#### МИНИСТЕРСТВО ОБРАЗОВАНИЯ И НАУКИ РЕСПУБЛИКИ ТАТАРСТАН

Государственное бюджетное образовательное учреждение высшего образования «Альметьевский государственный нефтяной институт»

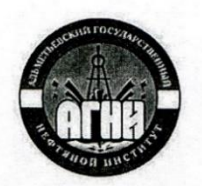

ТВЕРЖДАЮ

А.Ф. Иванов

 $2019r.$ 

Первый проректор АГНИ

## Рабочая программа дисциплины Б1.Б.10 ИНФОРМАЦИОННЫЕ ТЕХНОЛОГИИ В МЕНЕДЖМЕНТЕ

Направление подготовки: 38.03.02 - «Менеджмент»

Направленность (профиль) программы: «Производственный менеджмент»

Квалификация выпускника: бакалавр

Форма обучения: очная

Язык обучения: русский

Год начала обучения по образовательной программе: 2019

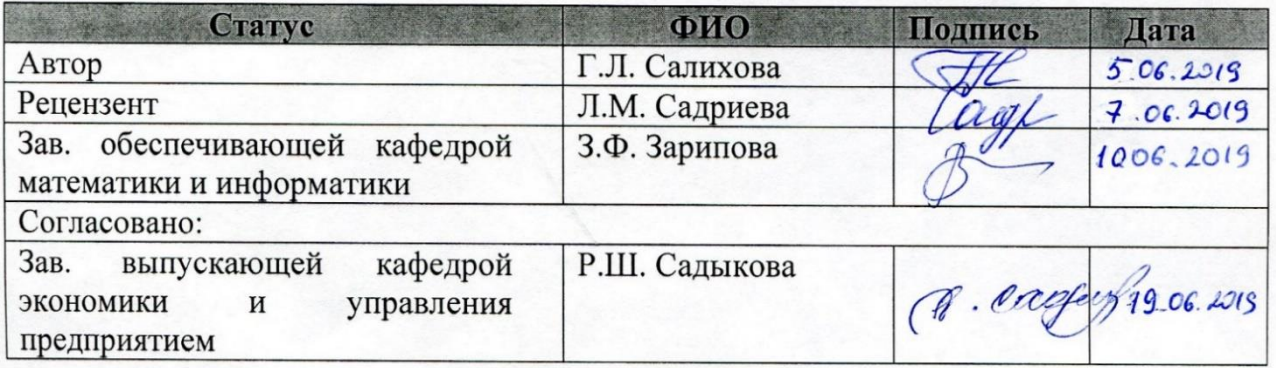

Альметьевск, 2019г.

#### **Содержание**

- 1. Перечень планируемых результатов обучения по дисциплине, соотнесенных с планируемыми результатами освоения образовательной программы
- 2. Место дисциплины в структуре основной профессиональной образовательной программы высшего образования
- 3. Объем дисциплины в зачетных единицах с указанием количества часов, выделенных на контактную работу обучающихся с преподавателем и на самостоятельную работу обучающихся
- 4. Содержание дисциплины, структурированное по темам (разделам) с указанием отведенного на них количества академических часов и видов учебных занятий
	- 4.1.Структура и тематический план контактной и самостоятельной работы по дисциплине
	- 4.2.Содержание дисциплины
- 5. Перечень учебно-методического обеспечения для самостоятельной работы обучающихся по дисциплине
- 6. Фонд оценочных средств по дисциплине
	- 6.1.Перечень оценочных средств
	- 6.2.Уровень освоения компетенций и критерии оценивания результатов обучения
	- 6.3.Варианты оценочных средств
	- 6.4.Методические материалы, определяющие процедуры оценивания знаний, умений, навыков, характеризующих этапы формирования компетенций
- 7. Перечень основной, дополнительной учебной литературы и учебнометодических изданий, необходимых для освоения дисциплины
- 8. Перечень профессиональных баз данных, информационных справочных систем и информационных ресурсов, необходимых для освоения дисциплины
- 9. Методические указания для обучающихся по освоению дисциплин
- 10.Перечень программного обеспечения
- 11.Материально-техническая база, необходимая для осуществления образовательного процесса по дисциплине
- 12.Средства адаптации преподавания дисциплины к потребностям обучающихся лиц с ограниченными возможностями здоровья

#### ПРИЛОЖЕНИЯ

Приложение 1. Аннотация рабочей программы дисциплины

Приложение 2. Лист внесения изменений

Приложение 3. Фонд оценочных средств

Рабочая программа дисциплины **«Информационные технологии в менеджменте»** разработана старшим преподавателем кафедры математики и информатики **Салиховой Г.Л.**

#### **1. Перечень планируемых результатов обучения по дисциплине, соотнесенных с планируемыми результатами освоения образовательной программы**

Компетенции обучающегося формируемые в результате освоения дисциплины «Информационные технологии в менеджменте»:

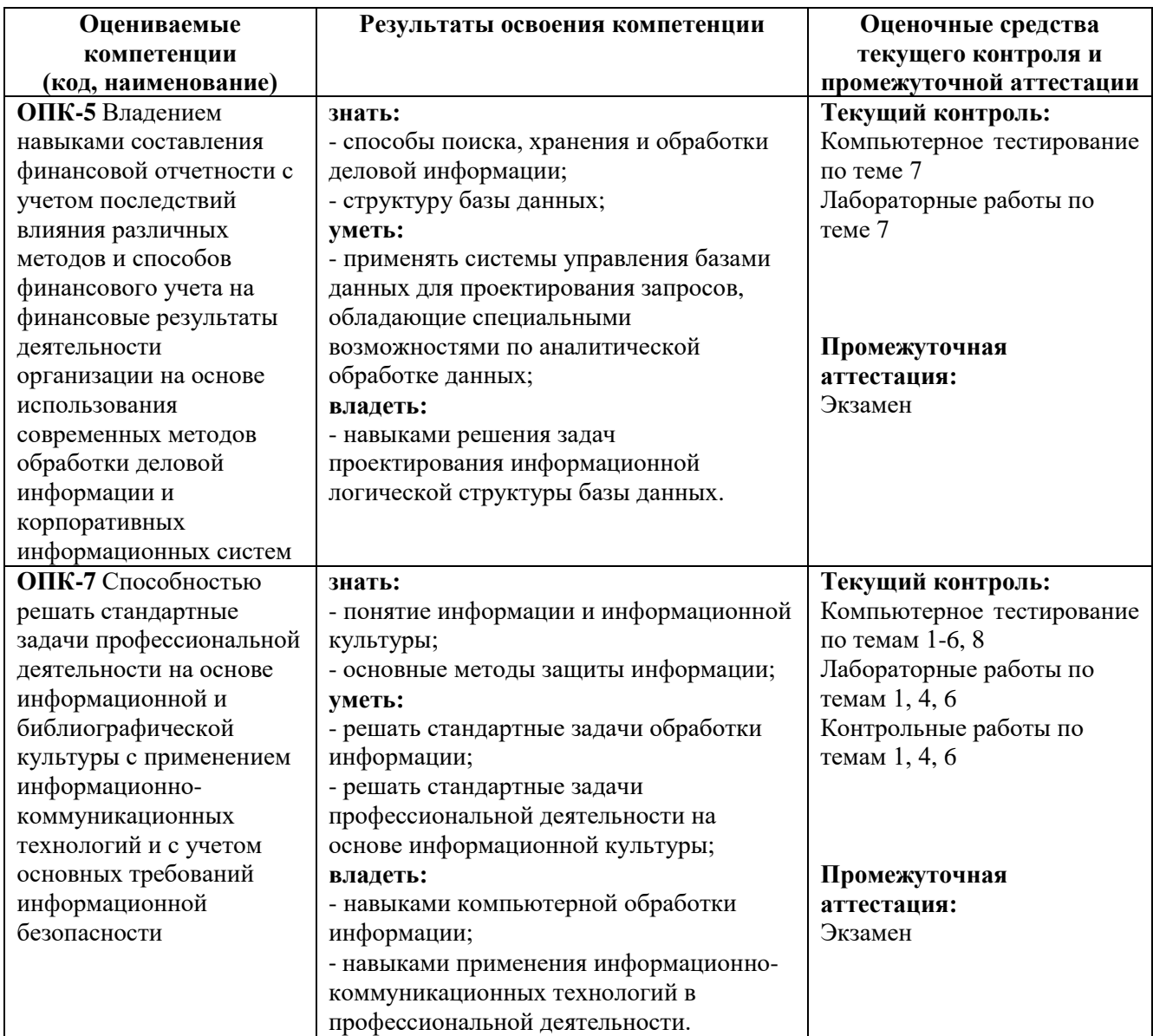

#### **2. Место дисциплины в структуре основной профессиональной образовательной программы высшего образования**

Дисциплина «Информационные технологии в менеджменте» является обязательной дисциплиной, входит в состав Блока 1 «Дисциплины (модули)» и относится к базовой части ОПОП по направлению подготовки 38.03.02 Менеджмент, направленность (профиль) программы – Производственный менеджмент.

Дисциплина изучается на 1 курсе в 1 семестре.

#### **3. Объем дисциплины в зачетных единицах с указанием количества часов, выделенных на контактную работу обучающихся с преподавателем и на самостоятельную работу обучающихся**

Общая трудоемкость дисциплины составляет 3 зачетные единицы, 108 часов. Контактная работа обучающихся с преподавателем – 47 часов, в том числе: - лекции 15 ч.;

- лабораторные занятия 30 ч.;

- КСР 2 ч.

Самостоятельная работа 25 ч.

Контроль (экзамен) - 36 ч.

Форма промежуточной аттестации дисциплины: экзамен в 1 семестре.

#### **4. Содержание дисциплины, структурированное по темам (разделам) с указанием отведенного на них количества академических часов и видов учебных занятий**

**4.1. Структура и тематический план контактной и самостоятельной работы по дисциплине**

| $N_2$<br>$\Pi/\Pi$ | Тема дисциплины                                                                                                    | семестр      | Виды и часы контактной<br>работы,<br>их трудоемкость (в часах) |                             |                             |                |                          |
|--------------------|----------------------------------------------------------------------------------------------------|--------------|----------------------------------------------------------------|-----------------------------|-----------------------------|----------------|--------------------------|
|                    |                                                                                                    |              | Лекции                                                         | Практич<br>занятия<br>еские | Лаборат<br>занятия<br>орные |                | Самостоятельна<br>работа |
| 1.                 | Основные понятия и методы теории<br>информатики и кодирования.<br>Сигналы, данные, информация.<br>Общая характеристика процессов<br>сбора, передачи, обработки и<br>накопления информации. Основы<br>алгебры логики. | $\mathbf{1}$ | $\overline{2}$                                                 |                             | 6                           | $\mathbf{1}$   | $\overline{4}$           |
| 2.                 | Технические средства реализации<br>информационных процессов.                                                                                                    | $\mathbf{1}$ | $\overline{2}$                                                 |                             |                             |                | $\overline{2}$           |
| 3.                 | Программные средства реализации<br>информационных процессов.                                                                                                    | $\mathbf{1}$ | $\overline{2}$                                                 |                             |                             |                | $\overline{2}$           |
| 4.                 | Технологии обработки текстовой<br>информации.                                                                                                    | $\mathbf{1}$ | 1                                                              |                             | 8                           | $\mathbf{1}$   | $\overline{2}$           |
| 5.                 | Создание электронных презентаций<br><b>B</b> MS PowerPoint.                                                                                                    | $\mathbf{1}$ | $\overline{2}$                                                 |                             |                             |                | 3                        |
| 6.                 | Электронные таблицы.                                                                                                    | 1            | $\overline{2}$                                                 |                             | 8                           |                | 5                        |
| 7.                 | Базы данных.                                                                                                    | 1            | $\overline{2}$                                                 |                             | 8                           |                | $\overline{5}$           |
| 8.                 | Локальные и глобальные сети ЭВМ.<br>Методы защиты информации.<br>Работа в сети Интернет. Поисковые<br>системы.                                                                                                    | $\mathbf{1}$ | $\overline{2}$                                                 |                             |                             |                | $\overline{2}$           |
|                    | Итого по дисциплине                                                                                                    |              | 15                                                             |                             | 30                          | $\overline{2}$ | 25                       |

**Тематический план дисциплины**

## 4.2 Содержание дисциплины

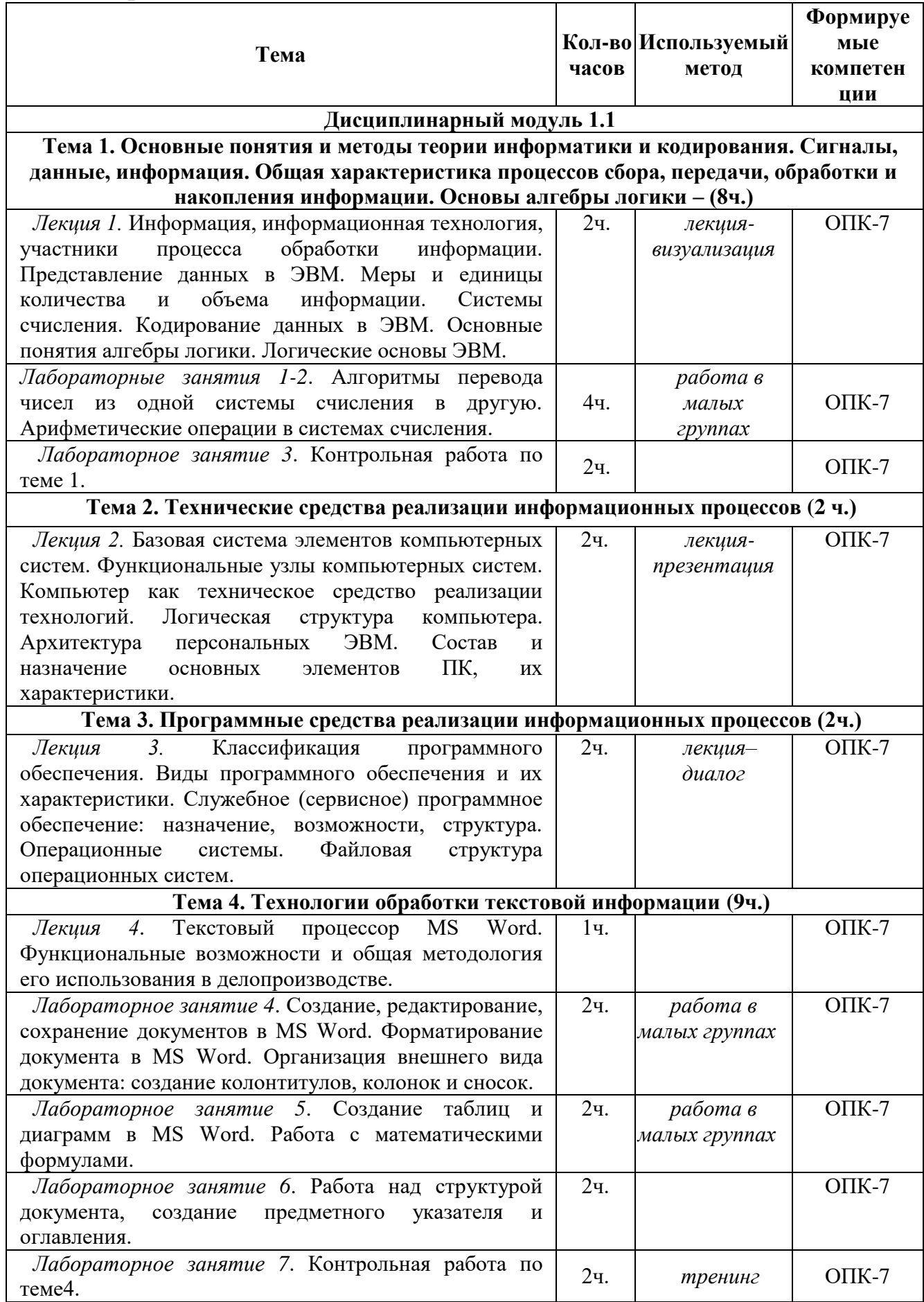

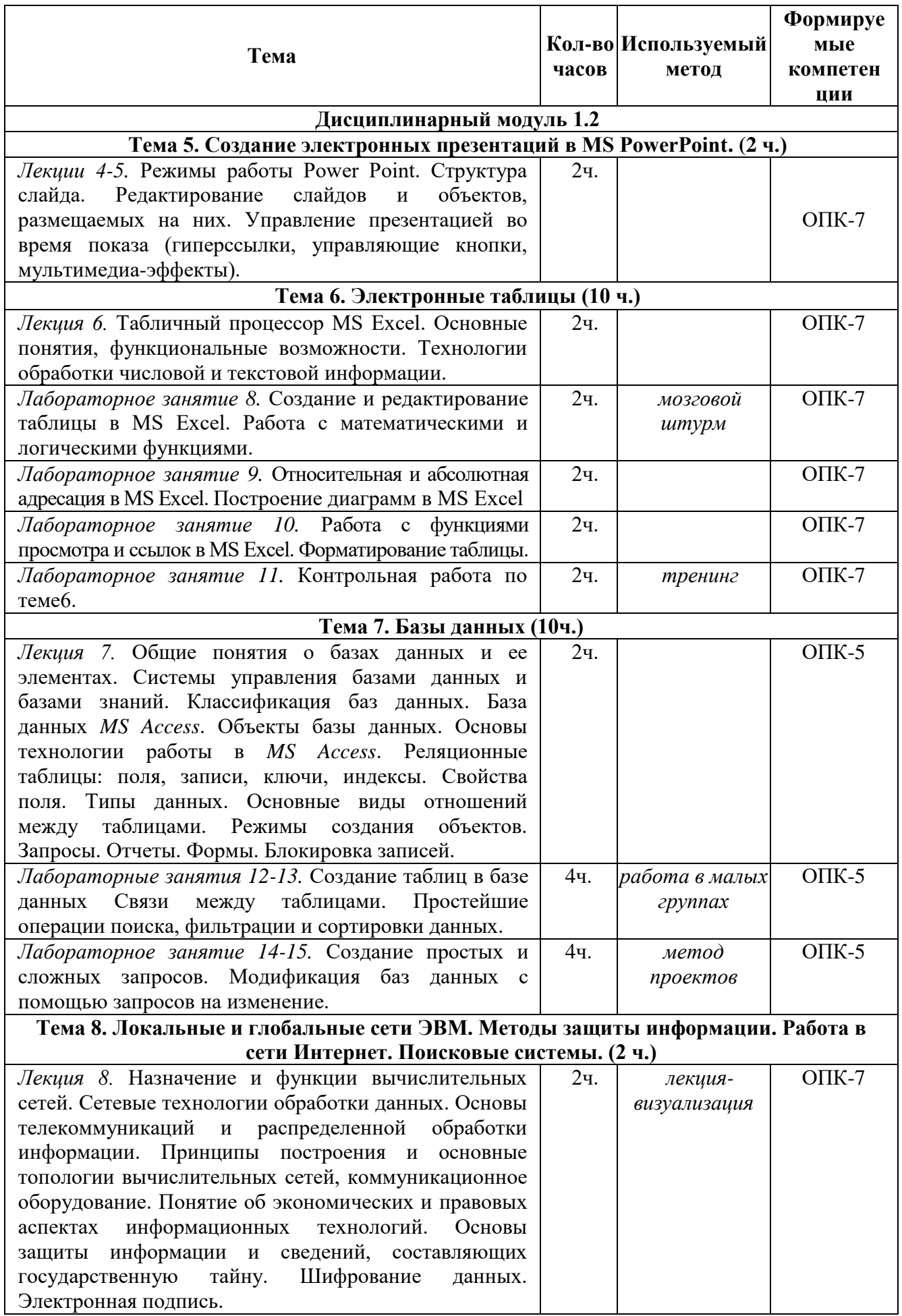

#### **5. Перечень учебно-методического обеспечения для самостоятельной работы обучающихся по дисциплине**

Самостоятельная работа обучающихся выполняется по заданию преподавателя, без его непосредственного участия.

Цель самостоятельной работы – подготовка современного компетентного специалиста и формирования способной и навыков к непрерывному самообразованию и профессиональному совершенствованию.

Самостоятельная работа способствует формированию аналитического и творческого мышления, совершенствует способы организации исследовательской деятельности, воспитывает целеустремленность, систематичность и последовательность в работе студентов, обеспечивает подготовку студента к текущим контактным занятиям и контрольным мероприятиям по дисциплине. Результаты этой подготовки проявляются в активности студента на занятиях и в качестве выполненных тестовых заданий, и других форм текущего контроля.

Самостоятельная работа может включать следующие виды работ:

- изучение понятийного аппарата дисциплины;

- проработка тем дисциплины, поиск информации в электронных библиотечных системах;

- подготовка к лабораторным работам;

- работа с основной и дополнительной литературой, представленной в рабочей программе;

- подготовка к промежуточной аттестации;

- изучение материала, вынесенного на самостоятельную проработку;

- работа в электронных библиотечных системах, справочных, справочнопоисковых и иных системах.

Темы для самостоятельной работы обучающегося, порядок их контроля по дисциплине «Информационные технологии в менеджменте» приведены в методических указаниях:

*Миндиярова О.Г., Потапова О.Н., Салихова Г.Л., Фахрутдинова Р.Р. Информационные технологии в менеджменте: методические указания по выполнению лабораторных и самостоятельных работы по дисциплине «Информационные технологии в менеджменте» для бакалавров направлений подготовки 38.03.02 «Менеджмент» очной формы обучения. – Альметьевск: тип. АГНИ, 2014. – 124 с.*

#### **6. Фонд оценочных средств по дисциплине**

Основной целью формирования ФОС по дисциплине «**Информационные технологии в менеджменте**» является создание материалов для оценки качества подготовки обучающихся и установления уровня освоения компетенций.

Полный перечень оценочных средств текущего контроля и промежуточной аттестации по дисциплине приведен в Фонде оценочных средств (приложение 3 к данной рабочей программе).

Текущий контроль освоения компетенций по дисциплине проводится при изучении теоретического материала, решении задач на лабораторных занятиях, сдаче отчетов по лабораторным работам.

Итоговой оценкой освоения компетенций является промежуточная аттестация в форме экзамена, проводимая с учетом результатов текущего контроля.

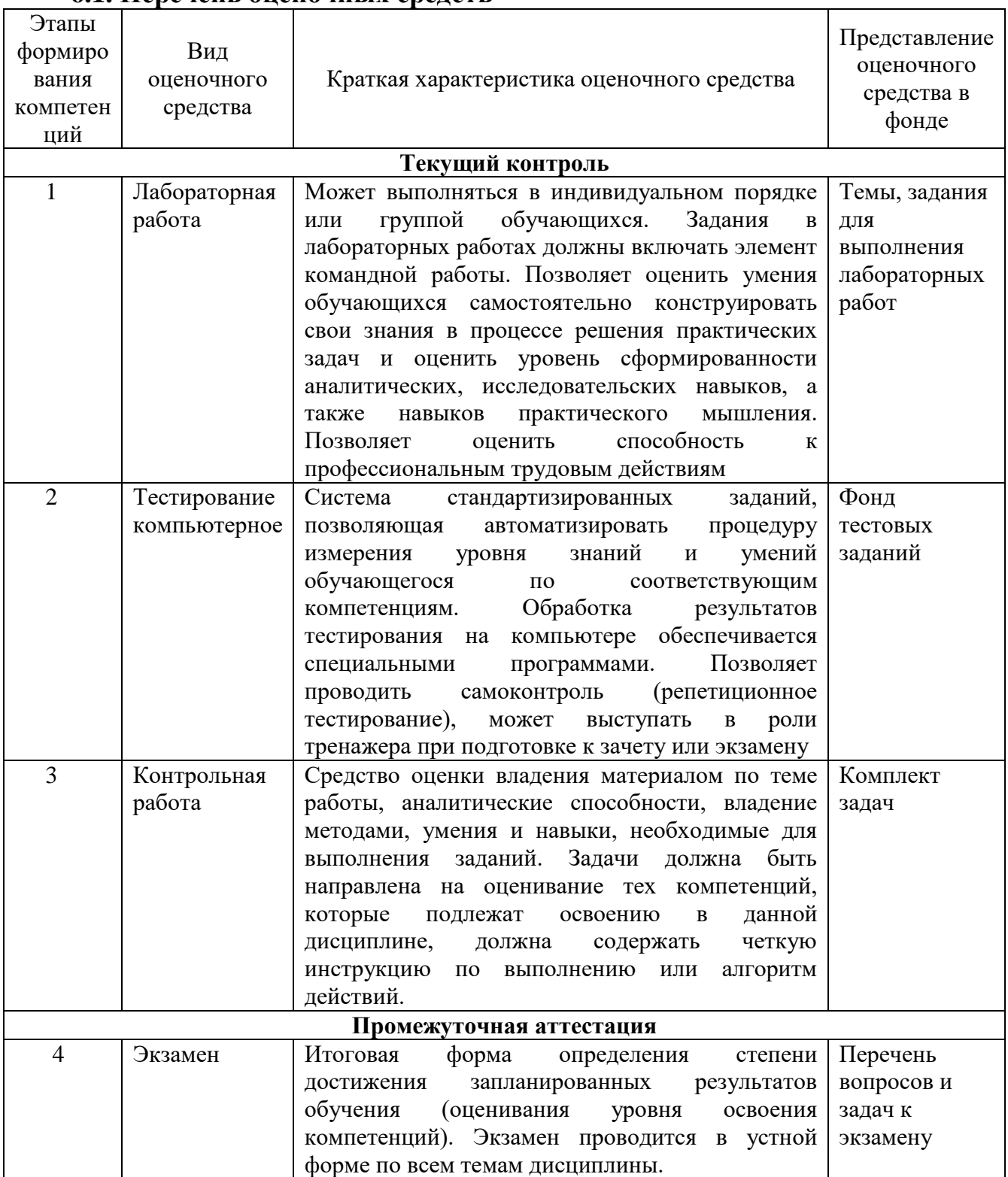

#### 6.1. Перечень опеночных средств

## 6.2. Уровень освоения компетенции и критерии оценивания результатов обучения

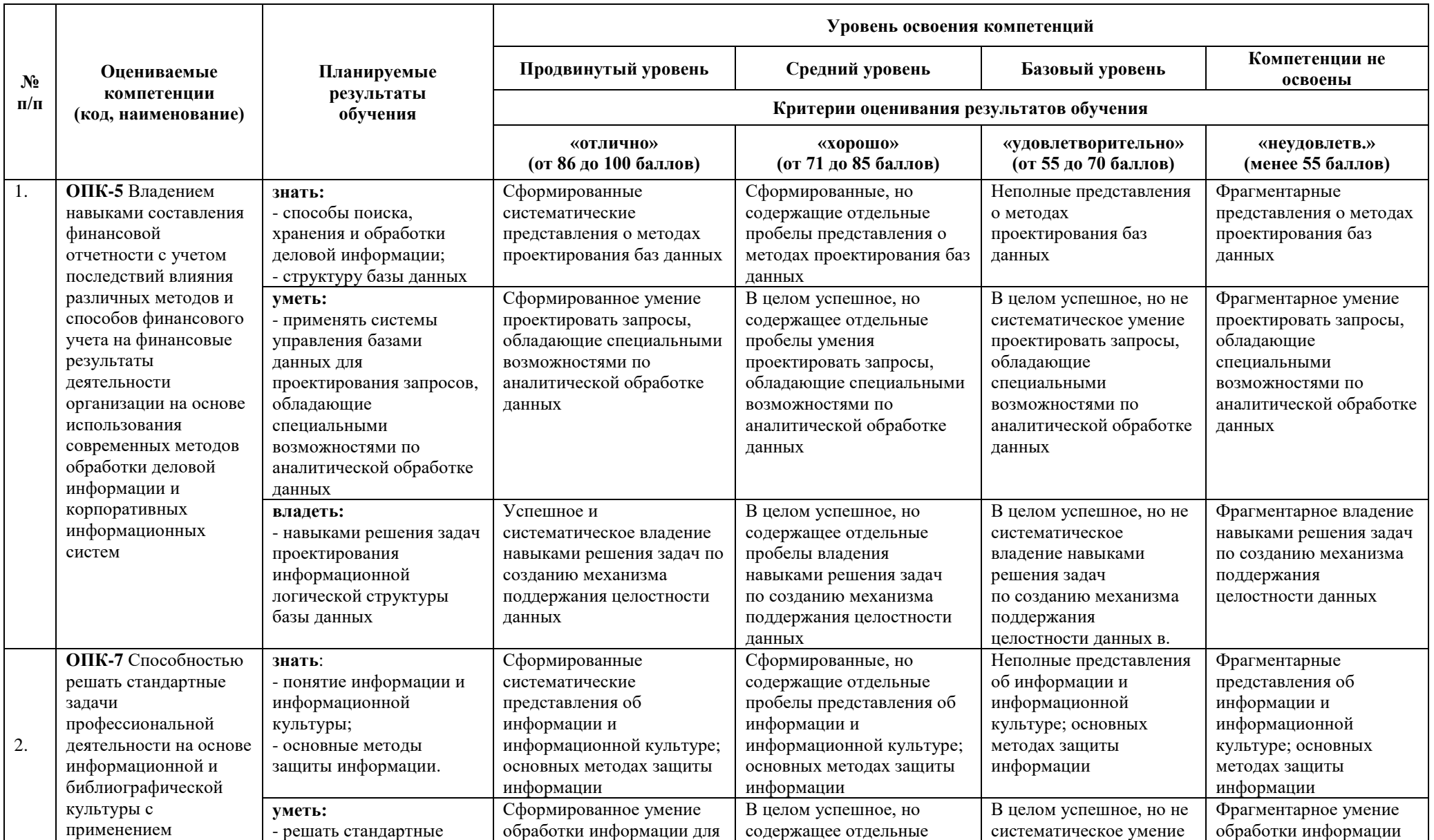

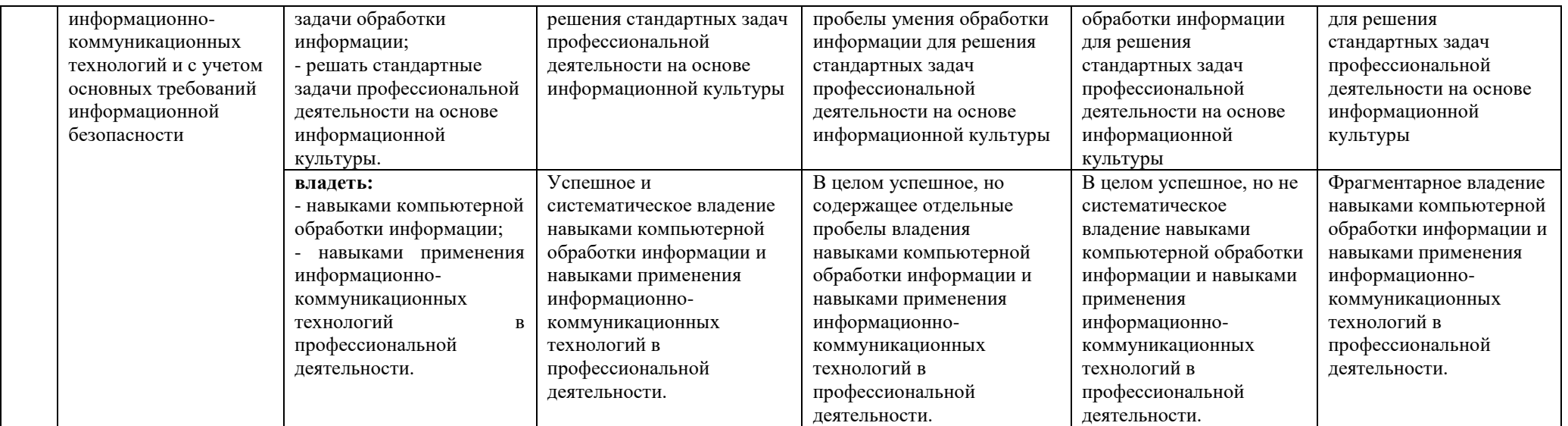

#### 6.3. Варианты оценочных средств

#### 6.3.1. Тестирование компьютерное

6.3.1.1. Порядок проведения

Тестирование компьютерное по дисциплине «Информационные технологии в менеджменте» проводится два раза в течение семестра. Банк тестовых заданий содержит список вопросов и различные варианты ответов.

6.3.1.2. Критерии оценивания

Результат теста зависит от количества вопросов, на которые был дан правильный ответ.

6.3.1.3. Содержание оценочного средства

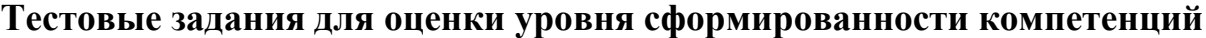

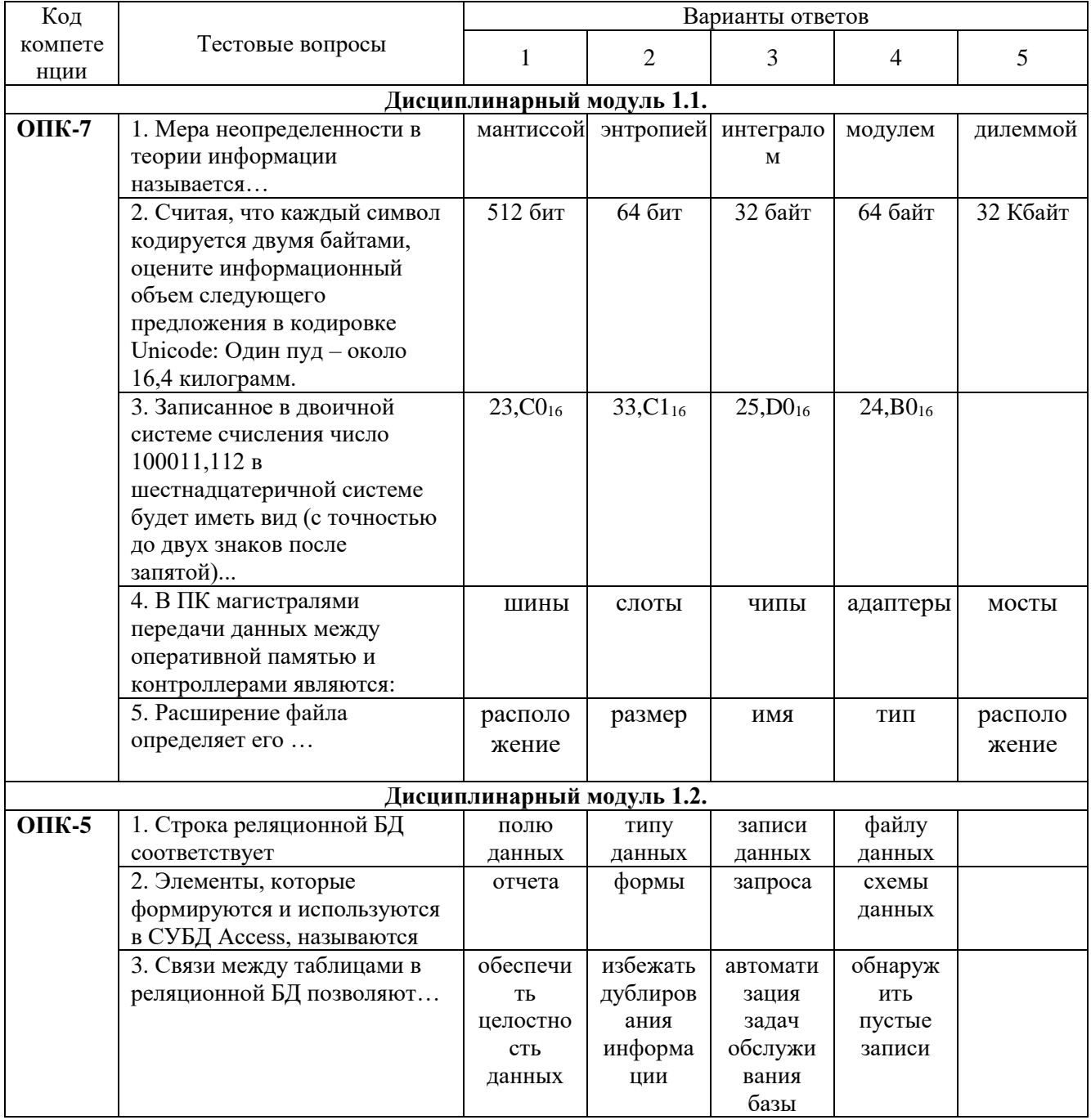

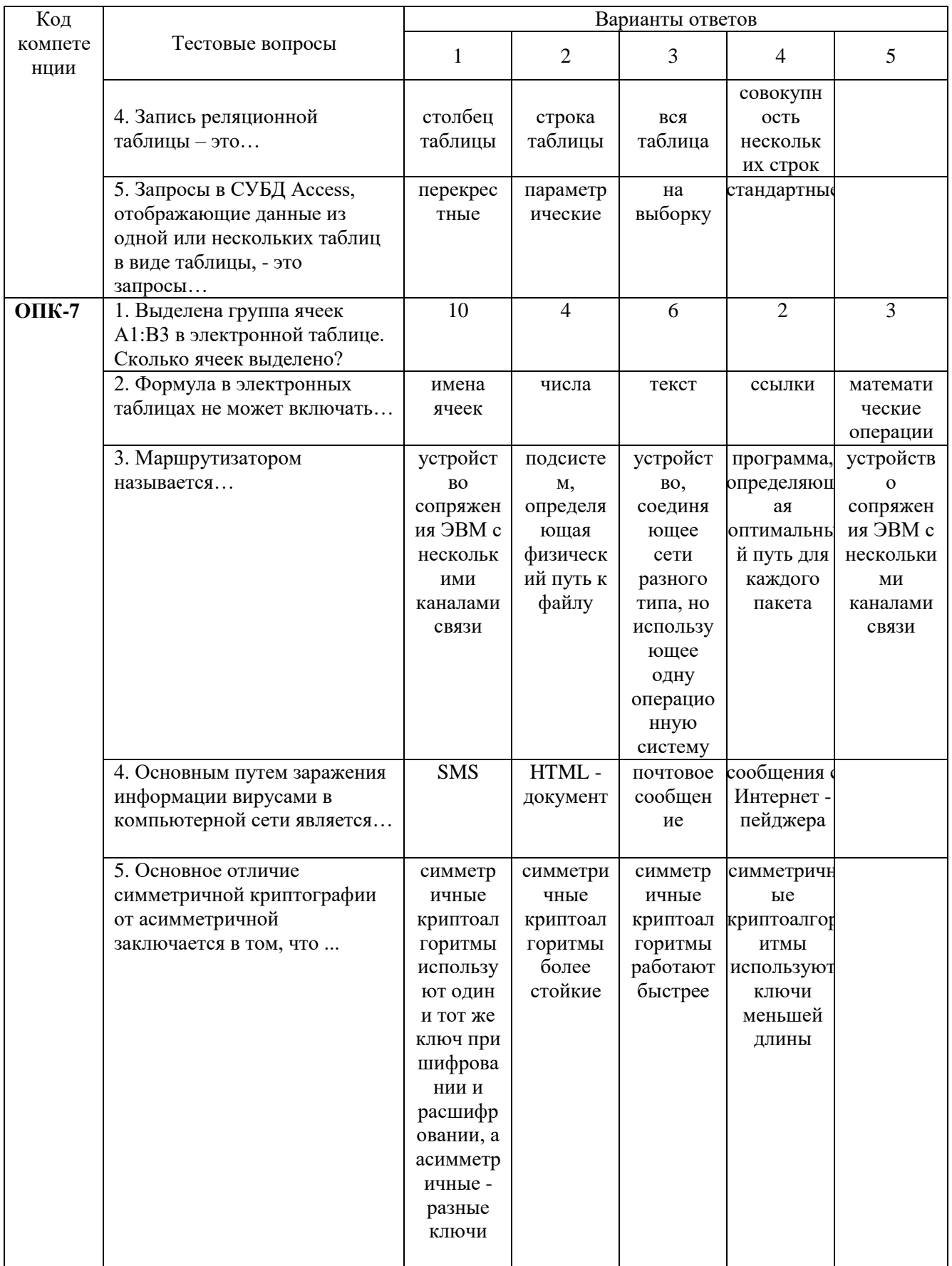

# 6.3.2. Лабораторные работы<br>6.3.2.1. Порядок проведения

Лабораторные работы выполняются обучающимися самостоятельно во время аудиторных занятий, в учебной аудитории, оснащённой соответствующим оборудованием. Обучающиеся тренируются в применении практикоориентированных технологий. По завершению лабораторных исследований проводится защита лабораторных работ. Оцениваются знание материала и умение применять его на практике, умения и навыки по работе с оборудованием в соответствующей предметной области. Ответ студента оценивается преподавателем в соответствии с установленными критериями.

*6.3.2.2. Критерии оценивания*

Баллы в интервале 86-100% от максимальных ставятся (максимальный балл по каждой лабораторной работе приведен в п. 6.4), если обучающимся:

- оборудование и методы использованы правильно, проявлена продвинутая теоретическая подготовка, необходимые навыки и умения полностью освоены. Результат лабораторной работы полностью соответствует её целям.

Баллы в интервале 71-85% от максимальных ставятся, если обучающимся:

- оборудование и методы использованы в основном правильно, проявлена средняя теоретическая подготовка, необходимые навыки и умения в основном освоены, результат лабораторной работы в основном соответствует её целям.

Баллы в интервале 55-70% от максимальных ставятся, если обучающийся:

- оборудование и методы частично использованы правильно, проявлена базовая теоретическая подготовка, необходимые навыки и умения частично освоены. Результат лабораторной работы частично соответствует её целям.

Баллы в интервале 0-54% от максимальных ставятся, если обучающимся:

- оборудование и методы использованы неправильно, проявлена неудовлетворительная теоретическая подготовка, необходимые навыки и умения не освоены, результат лабораторной работы не соответствует её целям.

*6.3.2.3.Содержание оценочного средства*

Примерные **з**адания к лабораторным работам.

**Лабораторная работа №1.** Алгоритмы перевода чисел из одной системы счисления в другую. Арифметические операции в системах счисления (**ОПК-7**).

*Задание.* Выполнить упражнения:

1. Выполните перевод заданных чисел в десятичную систему счисления

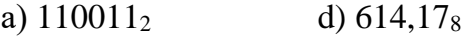

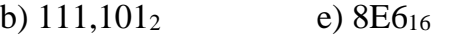

c)  $254_8$  f)  $5FC, A9_{16}$ 

2. Выполните перевод данных чисел в двоичную, восьмеричную и шестнадцатеричную системы счисления.

a) 379

b) 48,05

c) 69,17 (до 4-х знаков после запятой)

3. Найдите значение суммы

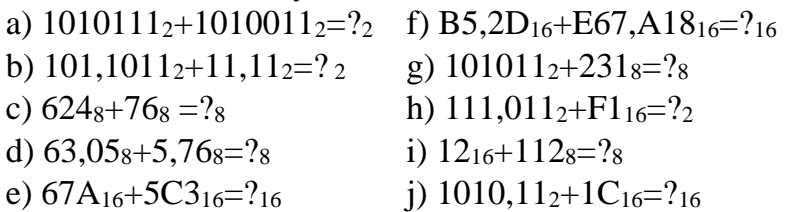

4. Найлите значение разности.

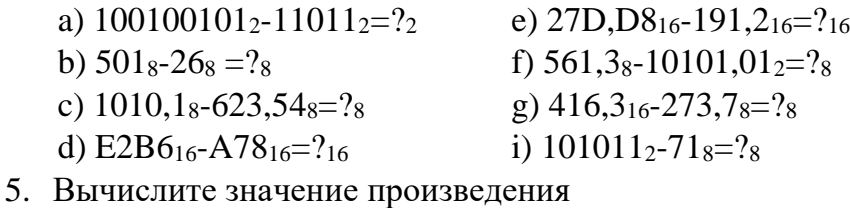

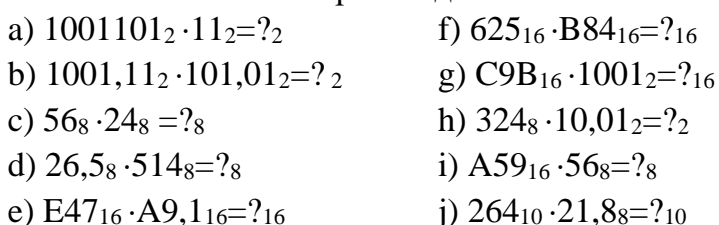

Лабораторные занятия 12-13. Создание таблиц в базе данных Связи между таблицами. Простейшие операции поиска, фильтрации и сортировки данных.  $(OIIK-5)$ 

Задание. Выполнить упражнения:

#### Упражнение 1.

- 1. В рабочей папке создайте папку От Дел кадров.
- 2. Создайте базу данных Кадры и сохраните ее в папке Отдел кадров.
- 3. В режиме конструктора создайте структуру таблицы Анкета. Заполните макет таблицы ланными.
- 4. Для поля Отдел исполняйте тип данных Мастер подстановок. В открывшемся окне Создание подстановок выберите фиксированный набор значений, далее задайте число столбцов 1 и заполните его данными: выч.центр, канцелярия, отдел кадров, приемная
- 5. Для поля Дата рождения задайте следующие свойства: Условие на значение вводимые даты должны быть меньше 01.01.2012, но больше 01.01.1951, Сообщение об ошибке -Ошибка в возрасте
- 6. Для поля ИНН задайте маску ввода 000000000000.
- 7. Укажите для полей базы данных следующие свойства:
	- для текстовых полей значение свойства Длина поля 40.
	- свойство Обязательное поле значение Да для всех полей.
- 8. Задайте первичный ключ таблицы поле Табельный номер.
- 9. Закройте окно с бланком таблицы, сохранив ее под именем Анкета.

#### Упражнение 2.

- 1. Создайте структуру новой таблицы.
- 2. У кажите первичный ключ таблицы поле Должность.
- 3. Закройте окно с бланком таблицы, сохранив ее под именем Ведомость.

#### Упражнение 3.

- 1. Создайте структуру новой таблицы.
- 2. Установите первичный ключ таблицы поле Отдел.
- 3. Для поля Кабинет задайте свойство Индексированное поле значение Да (Совпадения не допускаются).
- 4. Закройте окно с бланком таблицы, сохранив ее под именем Отделы.

#### Упражнение 5.

- 1. Ввелите ланные в таблицу Анкета. Ланные привелены в Таблице 9.
- 2. Введите данные в подчиненные таблицы Ведомость, Отделы, Телефонный справочник.

#### Упражнение 6.

1. Создайте связь между таблицами Анкета, Ведомость, Отделы, Телефонный справочник. **Упражнение 7.**

- 1. Добавьте в таблицу Анкета, поле *Дети.* Укажите для этого поля тип *Мастер подстановок.* В открывшемся окне Создание подстановок выбрать фиксированный набор значений, далее указать число столбцов 1 и заполнить его числами 0, 1, 2, 3, 4, 5.
- 2. В режиме таблицы введите данные, выбирая количество детей из раскрывающегося списка.

#### **Упражнение 8.**

- 1. Создайте таблицу Домашний адрес и свяжите её с таблицей Анкета.
- 2. С помощью команды 11равка>11айт1> найдите всех сотрудников, проживающих в квартире 115.
- 3. С помощью команды Записи > Фильтр > Расширенный фильтр:
	- *•* найдите всех сотрудников, занимающих должность инженера;
	- *•* отобразите информацию о сотрудниках, стаж которых больше 6 лет;
	- *•* отобразите информацию о программистах, работающих в вычислительном центре.
- 4. Удалите фильтр.

Основные теоретические положения, последовательность выполнения работы, методика, правила оформления и варианты индивидуальных заданий по лабораторным работам описаны в методических указаниях:

*Миндиярова О.Г., Потапова О.Н., Салихова Г.Л., Фахрутдинова Р.Р. Информационные технологии в менеджменте: методические указания по выполнению лабораторных и самостоятельных работы по дисциплине «Информационные технологии в менеджменте» для бакалавров направлений подготовки 38.03.02 «Менеджмент» очной формы обучения. – Альметьевск: тип. АГНИ, 2014. – 124 с.*

#### **6.3.3. Контрольные работы**

*6.3.3.1. Порядок проведения*

Выполнение контрольных работ осуществляется студентами на лабораторных занятиях. Результат оценивается преподавателем в соответствии с установленными критериями.

*6.3.3.2. Критерии оценивания*

Баллы в интервале 86-100% от максимальных (максимальный балл приведен в п. 6.4) ставятся, если обучающийся:

- выполнил полностью контрольную работу в соответствии с заданием.

Баллы в интервале 71-85% от максимальных ставятся, если обучающийся:

- выполнил контрольную работу полностью, но допустил некритичные неточности в некоторых пунктах задания.

Баллы в интервале 55-70% от максимальных ставятся, если обучающийся:

- выполнил те пункты из контрольной работы, которые преподавателем обозначены как обязательные.

Баллы в интервале 0-54% от максимальных ставятся, если обучающийся:

- контрольная работа выполнена неправильно, не соответствует заданию.

*6.3.3.3. Содержание оценочного средства*

Примерный вариант контрольной работы по теме 1

«Основные понятия и методы теории информатики и кодирования. Сигналы, данные, информация. Общая характеристика процессов сбора, передачи, обработки и накопления информации. Основы алгебры логики» (ОПК-7)

- 1. Перевести числа из *q-чной* системы счисления в 10-чную систему счисления:
	- b)  $61,228$ c)  $3E,2_{16}$ a)  $10010,0012$
- 2. Перевести число 83,25 из 10-чной системы счисления в 2-чную, 8-чную и 16-чную системы счисления.
- 3. Над числами в 8-чной и 16-чной системах счисления выполнить операции сложения, умножения и вычитания:
	- a)  $632_8 \times 141_8$ b)  $108_{16} + 21B_{16}$ c)  $47_8 - 1A_{16}$
- 4. Вычислить сумму чисел  $17<sub>8</sub>+17<sub>16</sub>$  в 8-чной системе счисления.
- 5. Для хранения растрового изображения размером 64 на 64 пикселя отвели 512 байт памяти. Каково максимально возможное число цветов в палитре изображения?
- 6. Имеются логические переменные: А, В и С. При помощи логических операций конъюнкции (л), дизъюнкции (v) и отрицания (-) написать логическое выражение F, соответствующее следующей таблице истинности.

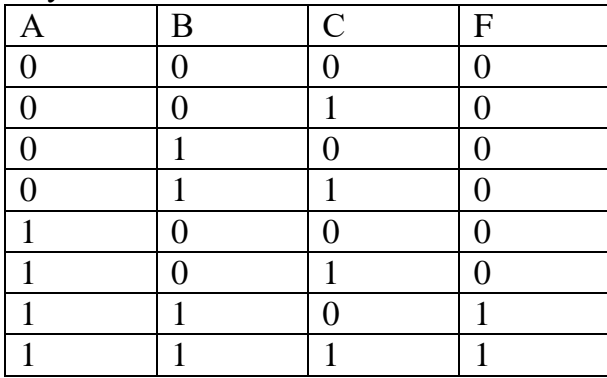

Примерный вариант контрольной работы по теме 4 «Технологии обработки текстовой информации» (ОПК-7)

Создайте документ «Справка» с помощью программы MS Word.

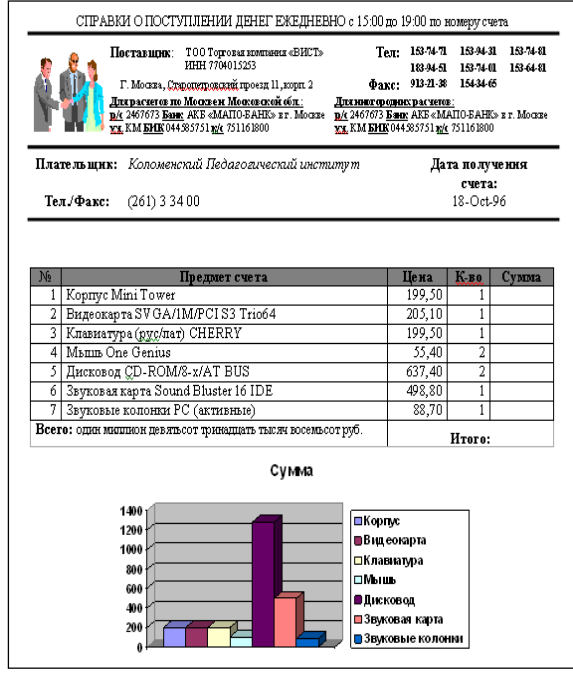

Примерный вариант контрольной работы по теме 5 «Электронные таблицы» (ОПК-7)

1. В *MS Excel* на Листе 1 создать таблицу, применив к ней: автоформат *Классический 3*; кегль *17 пт;* гарнитуру шрифта *Bookman Old Styles*.

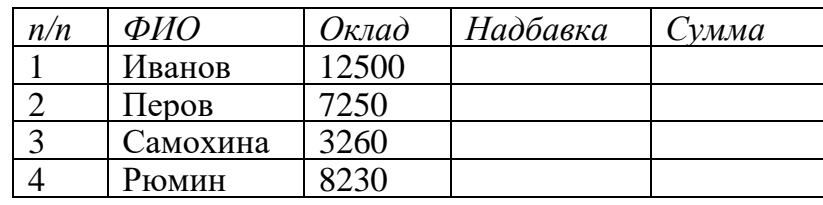

- В столбце *Надбавка* ввести формулу, используя логические функции, следующим образом: если оклад <=3500, то надбавка — 10%; если 3500<оклад<=4500, то надбавка — 8%; если 4500<оклад<=6500, то надбавка — 5%; если оклад свыше 6500, то надбавки нет.
- Вычислить *Сумму* по формуле: Сумма= Оклад + Надбавка.
- 2. На Листе 2 вычислить значения кусочно-ломаной функции следующего вида (где аргумент х изменяется в диапазоне от -6 до 16 с шагом 2). Построить график функции.

$$
Y = \begin{cases} 5 + X, & npu X < 0 \\ 5, & npu 0 \le X \le 10 \\ 10 - 0.5X, npu 10 \le X \end{cases}
$$

Последовательность выполнения работы, правила оформления и варианты индивидуальных заданий по контрольным работам описаны в методических указаниях:

*Миндиярова О.Г., Потапова О.Н., Салихова Г.Л., Фахрутдинова Р.Р. Методические указания по выполнению контрольных работ по дисциплинам «Информатика», «Информационные технологии», «Информационные технологии в менеджменте», «Информационные технологии в экономике» для бакалавров направления подготовки 38.03.02 – «Менеджмент» очной формы обучения. – Альметьевск, тип. АГНИ, 2014 г. - 136с.*

#### **6.3.4. Экзамен**

#### *6.3.4.1. Порядок проведения*

Тип задания – вопросы к экзамену, задачи. Вопросы к экзамену выдаются студентам заранее. Типовые задачи прорешиваются на лабораторных занятиях. Студент должен дать полный, развернутый и обоснованный ответ на соответствующий вопрос в устной форме, решить задачу. Билет на экзамен включает два теоретических вопроса и одно практическое задание. Ответ обучающегося оценивается преподавателем в соответствии с установленными критериями.

#### *6.3.4.2. Критерии оценивания*

Баллы в интервале 86-100% от максимальных ставятся, если обучающийся:

- демонстрирует продвинутый уровень владения знаниями, умениями и навыками соответствующих компетенций, что позволяет ему решать широкий круг типовых и нетиповых задач;

- проявил высокую эрудицию и свободное владение материалом дисциплины;

- дал ответы на вопросы четкие, обоснованные и полные, проявил готовность к дискуссии.

Баллы в интервале 71-85% от максимальных ставятся, если обучающийся:

- демонстрирует знания, умения, навыки, сформированные на среднем уровне соответствующих компетенций;

- способен самостоятельно воспроизводить и применять соответствующие знания, умения и навыки для решения типовых задач дисциплины;

- может выполнять поиск и использовать полученную информацию для выполнения новых профессиональных действий;

- дал ответы на вопросы преимущественно правильные, но недостаточно четкие.

Баллы в интервале 55-70% от максимальных ставятся, если обучающийся:

- демонстрирует знания, умения, навыки, сформированные на базовом уровне соответствующих компетенций;

- частично, с помощью извне (например, с использованием наводящих вопросов) может воспроизводить и применять соответствующие знания, умения, навыки;

- дал ответы на вопросы не полные.

Баллы в интервале 0-54% от максимальных ставятся, если обучающийся:

- не ответил на большую часть вопросов;

- демонстрирует полную некомпетентность в материале дисциплины, не способность самостоятельно, без помощи извне, воспроизводить и применять соответствующие знания, умения, навыки.

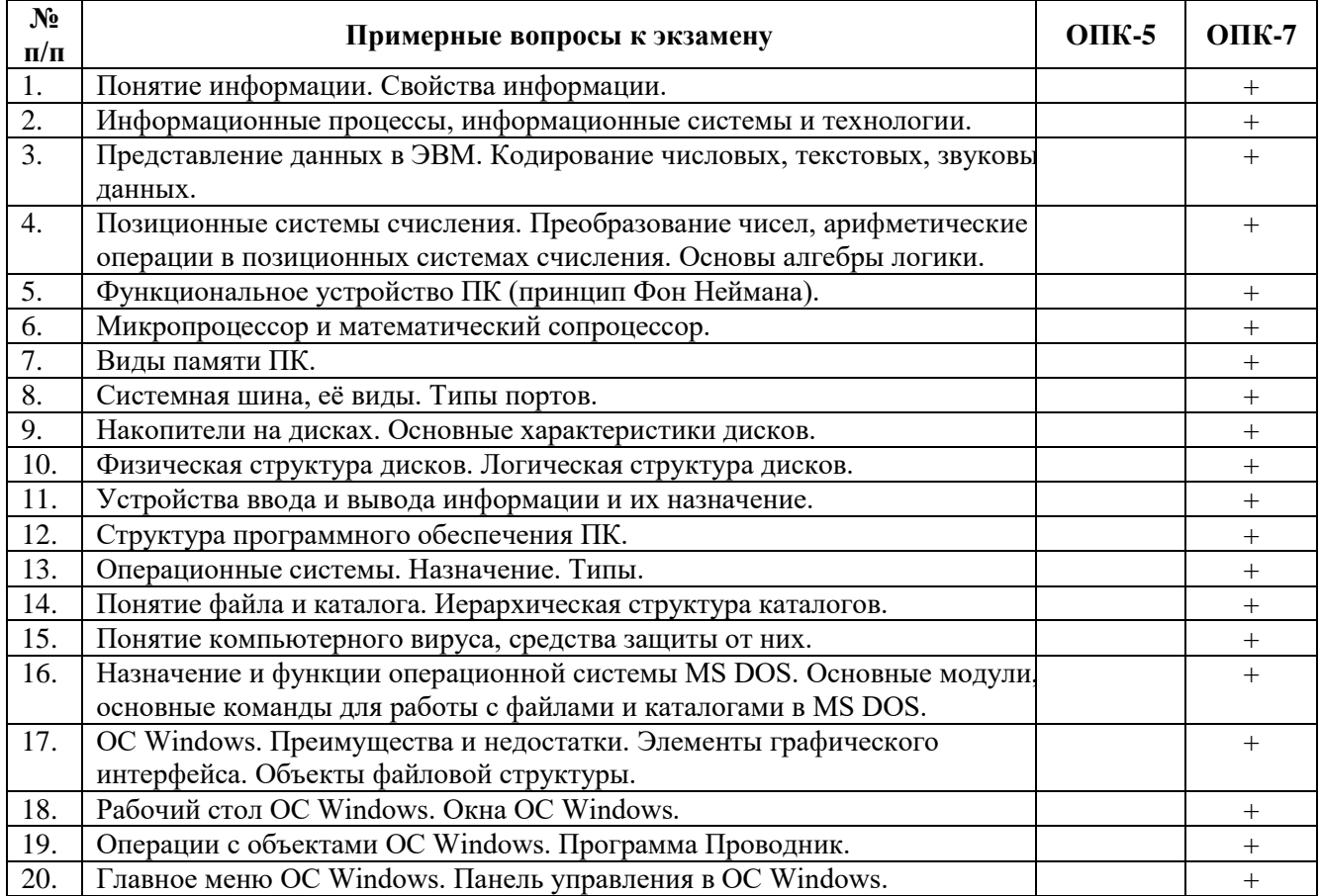

*6.3.4.3. Содержание оценочного средства*

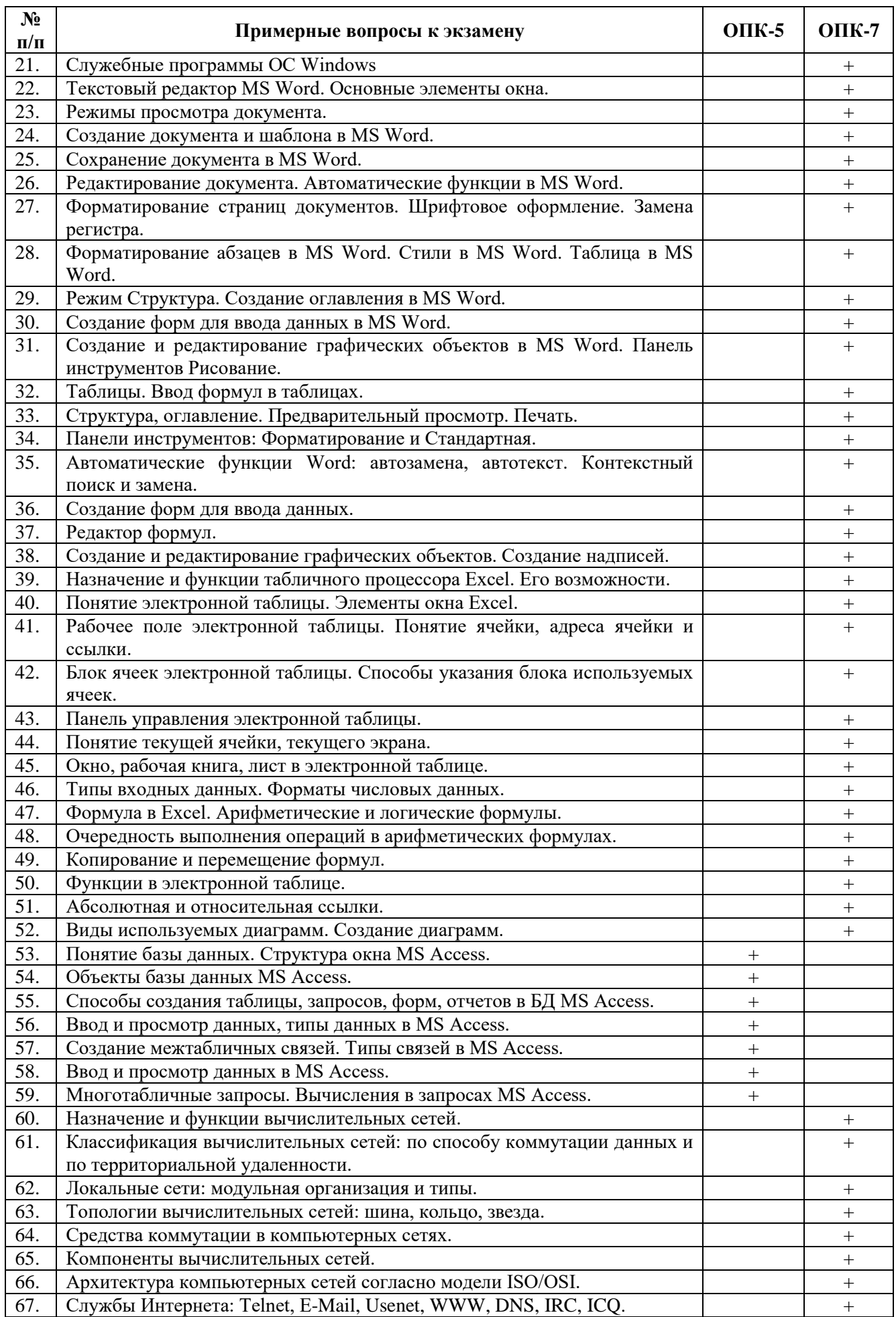

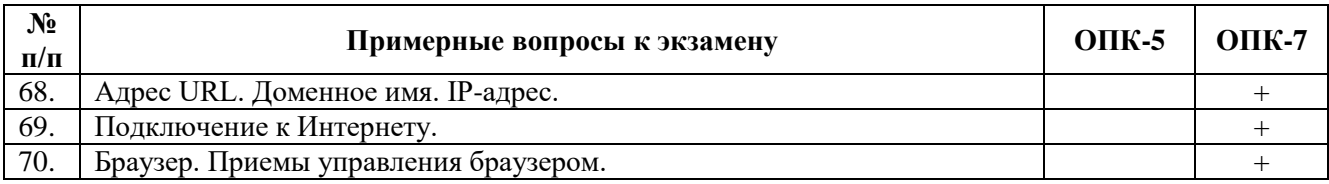

Примерные типовые задачи к экзамену (**ОПК-5**)

В MS Access создайте базу данных *«Преподаватели»,* сохранив её на Рабочем столе в папке *«Билет №1».* База данных должна содержать следующие таблицы: «Сотрудники», «Кафедры», «Дети».

1. В созданной базе данных настройте свойства следующих полей:

- для поля «Пол» задайте размер поля равный 1 и обеспечьте, чтобы можно было бы ввести только значения «М» или «Ж». Для остальных текстовых полей оставить длину 50 символов;
- при вводе значения поля «Дата рождения» обеспечьте контроль ограничения целостности, заключающегося в том, что возраст сотрудника не должен быть старше 60 лет и младше 22 лет.
- 2. Заполните все таблицы в соответствии с данными, приведенными ниже.
- 3. Для приведенной структуры таблиц реализуйте следующие запросы:
	- какую должность занимает сотрудник Х (где Х- ФИО сотрудника)? Запрос реализовать как параметрический;
	- определить возраст детей сотрудников;
	- выдать список женщин предпенсионного возраста (от 50 лет);
	- выдать список сотрудников, имеющих несовершеннолетних детей, упорядочив его по алфавиту.
- 4. По данным таблицы «Сотрудники» создайте отчет по образцу из Рисунка 1.
- 5. Для таблицы «Дети» создайте форму по образцу из Рисунка 2.

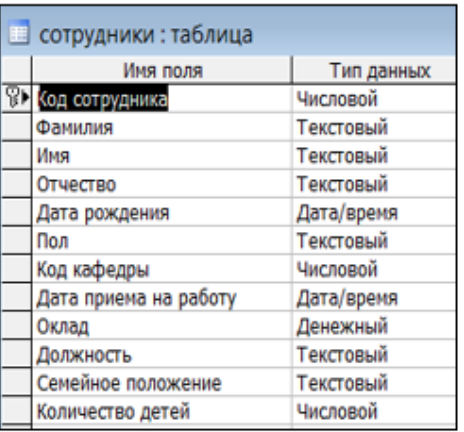

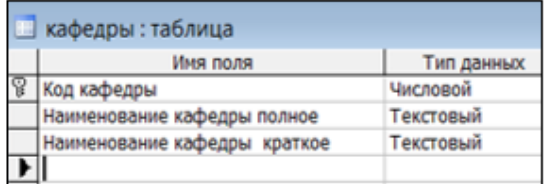

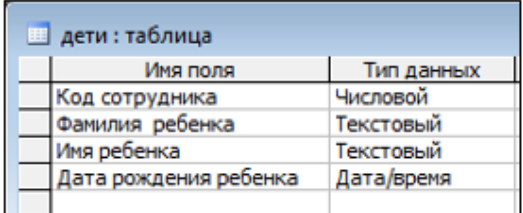

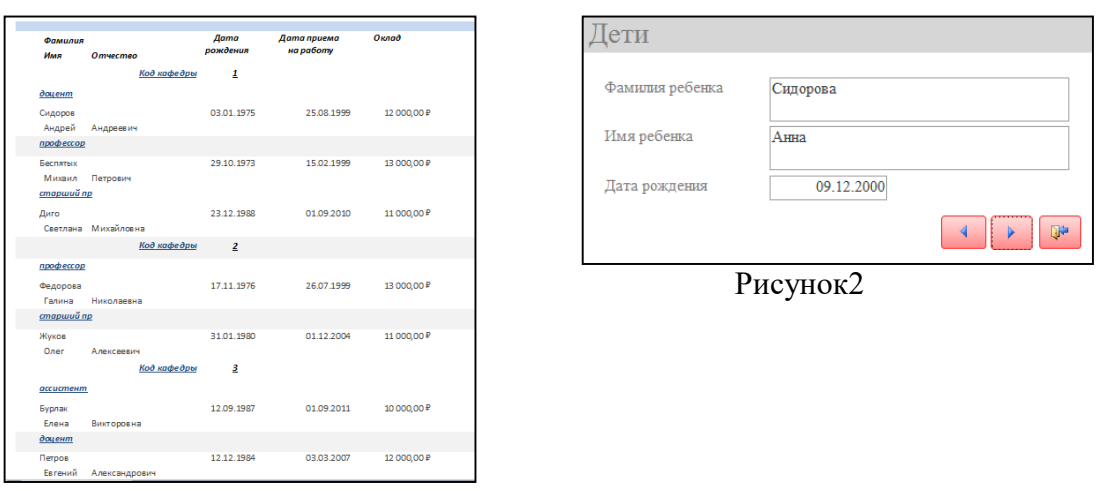

Рисунок1

**6.4. Методические материалы, определяющие процедуры оценивания знаний, умений, навыков, характеризующих этапы формирования компетенций**

**В ГБОУ ВО АГНИ действует балльно-рейтинговая система оценки знаний обучающихся.** 

Общие положения:

 Для допуска к экзамену студенту необходимо набрать не менее **35 баллов** по результатам текущего контроля знаний.

 Если студент по результатам текущего контроля в учебном семестре набрал от **55** до **60** баллов и по данной дисциплине предусмотрен экзамен, то по желанию студента в экзаменационную ведомость и зачетную книжку экзаменатором без дополнительного опроса может быть проставлена оценка «удовлетворительно».

 Выполнение контрольных работ и тестов принимается в установленные сроки.

Защита лабораторных работ принимается в установленные сроки.

 При наличии уважительных причин срок сдачи может быть продлен, но не более чем на две недели.

 Рейтинговая оценка регулярно доводится до студентов и передается в деканат в установленные сроки.

Порядок выставления рейтинговой оценки:

1. До начала семестра преподаватель формирует рейтинговую систему оценки знаний студентов по дисциплине, с разбивкой по текущим аттестациям.

2. Преподаватель обязан на первом занятии довести до сведения студентов условия рейтинговой системы оценивания знаний и умений по дисциплине.

3. После проведения контрольных испытаний преподаватель обязан ознакомить студентов с их результатами и по просьбе студентов объяснить объективность выставленной оценки.

4. В случае пропусков занятий по неуважительной причине студент имеет право добрать баллы после изучения всех модулей до начала экзаменационной сессии.

5. Студент имеет право добрать баллы во время консультаций, назначенных преподавателем.

6. Преподаватель несет ответственность за правильность подсчета итоговых баллов.

7. Преподаватель не имеет права аннулировать баллы, полученные студентом во время семестра, обязан учитывать их при выведении итоговой оценки.

#### **Распределение рейтинговых баллов по дисциплине**

По дисциплине «Информационные технологии в менеджменте» предусмотрено два дисциплинарных модуля.

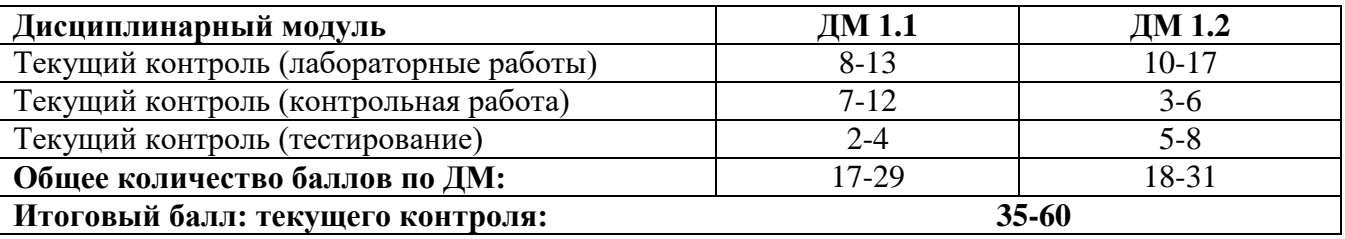

#### **Дисциплинарный модуль 1.1**

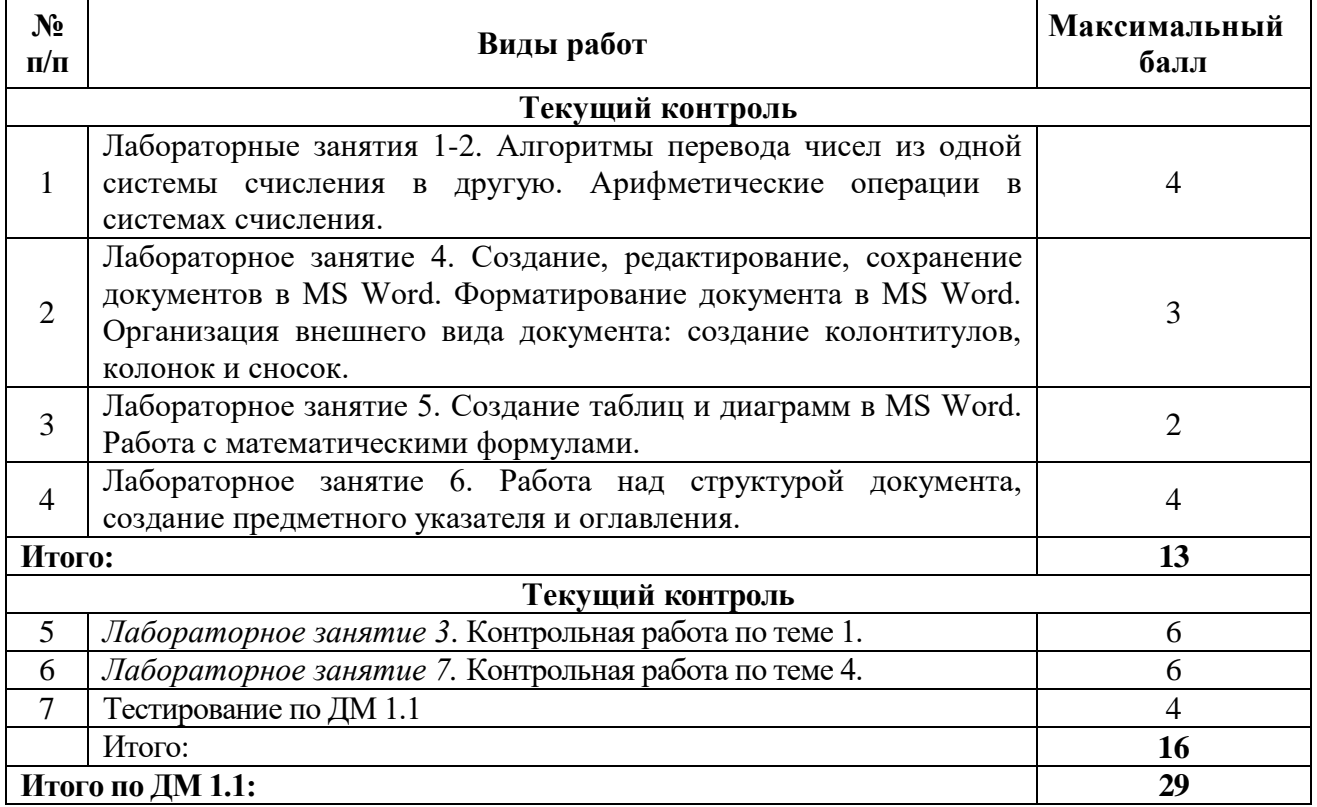

#### **Дисциплинарный модуль 1.2**

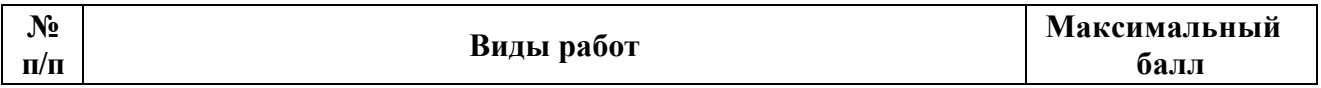

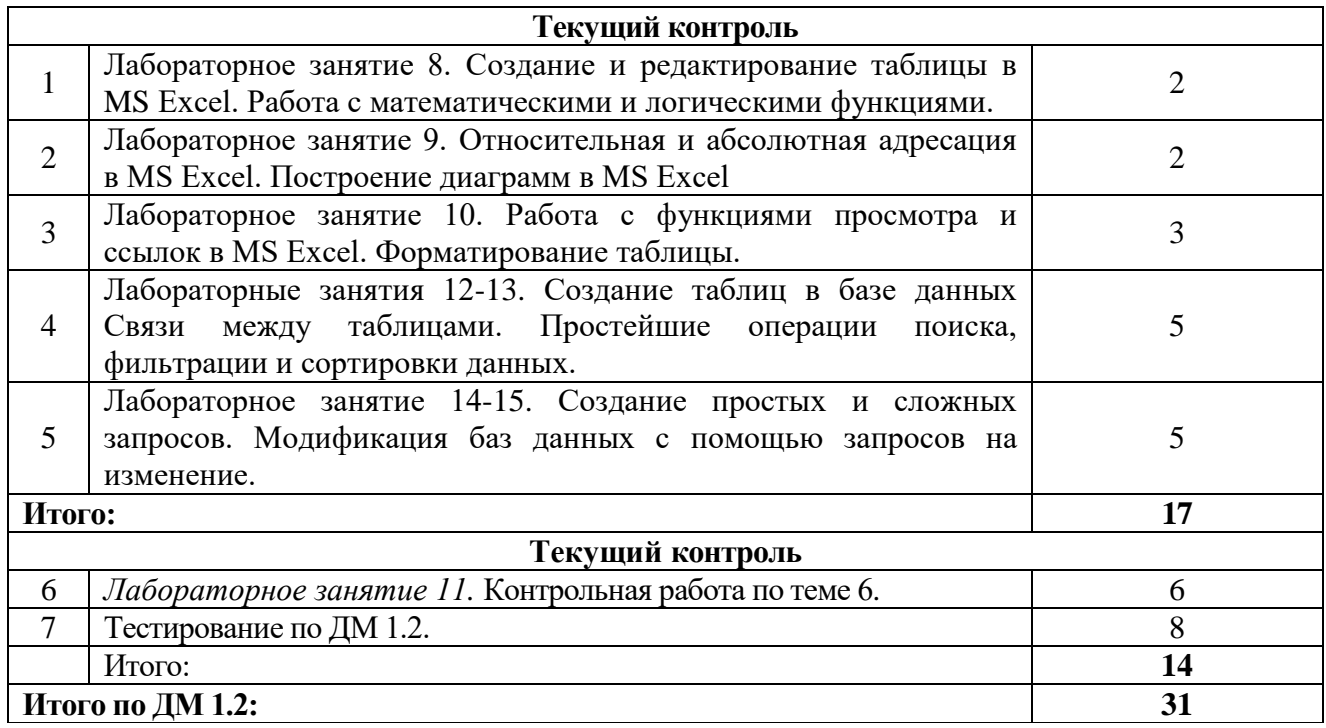

Студентам могут быть добавлены **дополнительные баллы** за следующие виды деятельности:

- участие в научно-исследовательской работе кафедры (до 7 баллов);

- выступление с докладами (по профилю дисциплины) на конференциях различного уровня (до 5 баллов);

- участие в написании статей с преподавателями кафедры (до 5 баллов);

- участие в тематических Круглых столах, проводимых кафедрой математики и информатики (до 5 баллов), на олимпиадах в других вузах (до 10 баллов).

**При этом, если в течение семестра студент набирает более 60 баллов (по результатам дисциплинарных модулей и полученных дополнительных баллов), то итоговая сумма баллов округляется до 60 баллов.**

В соответствии с Учебным планом направления подготовки 38.03.02 Менеджмент по дисциплине «Информационные технологии в менеджменте» предусмотрен **экзамен**.

#### **Критерии оценки знаний студентов в рамках промежуточной аттестации в форме экзамена**

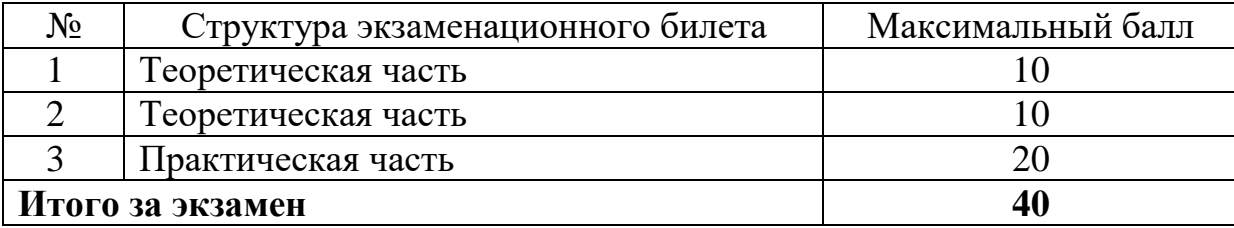

Для получения экзаменационной оценки общая сумма баллов (за дисциплинарные модули и экзамен) должна составлять от 55 до 100 баллов (см. шкалу перевода рейтинговых баллов).

## **Шкала перевода рейтинговых баллов**

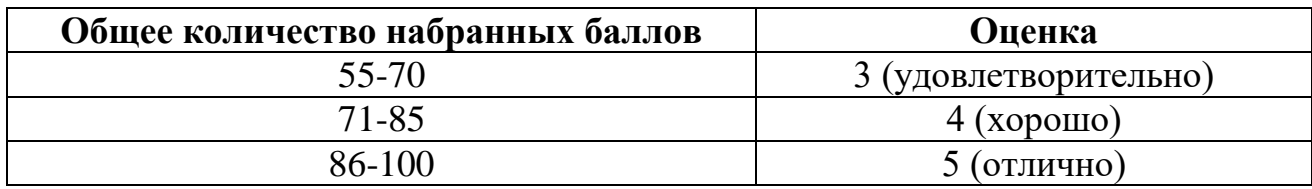

### **7. Перечень основной, дополнительной учебной литературы и учебнометодических изданий, необходимых для освоения дисциплины**

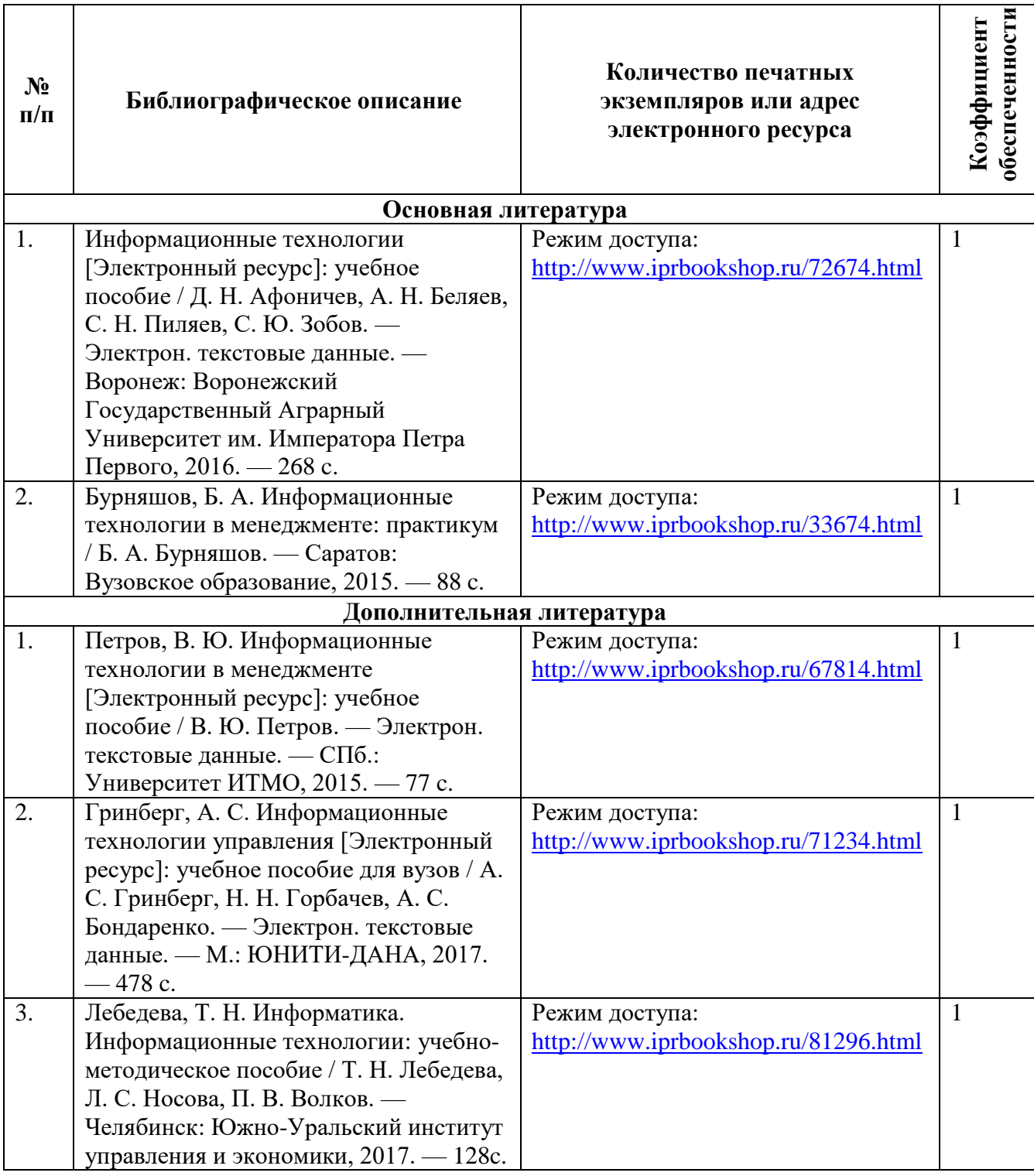

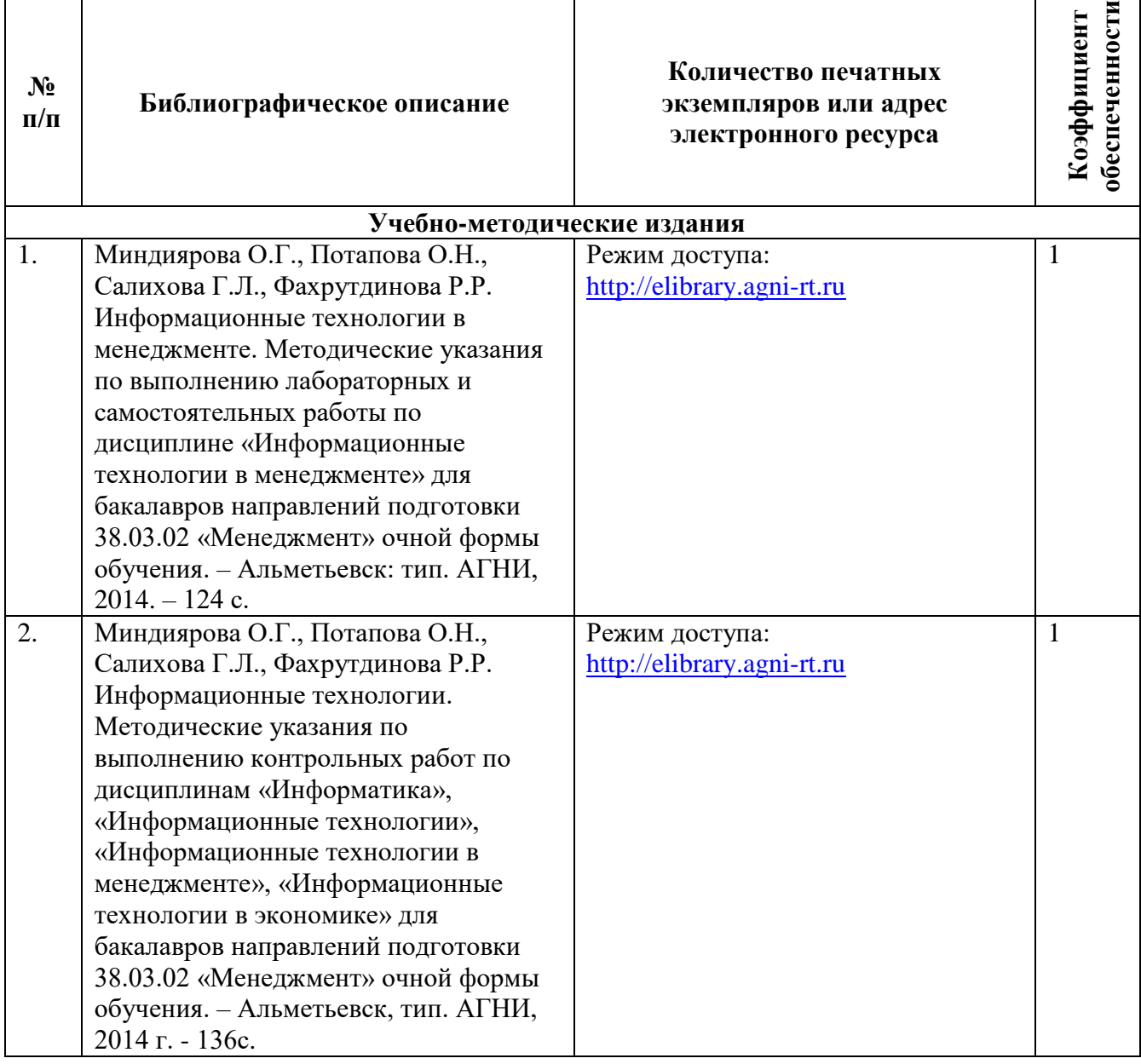

#### **8. Перечень профессиональных баз данных, информационных справочных систем и информационных ресурсов, необходимых для освоения дисциплины**

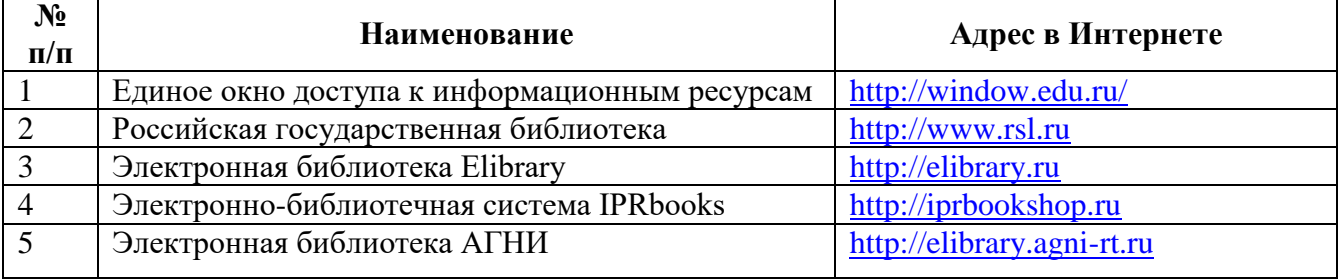

#### **9. Методические указания для обучающихся по освоению дисциплин**

Цель методических указаний по освоению дисциплины – обеспечить обучающемуся оптимальную организацию процесса изучения дисциплины, а также выполнения различных форм самостоятельной работы.

Изучение дисциплины обучающимся требует систематического, упорного и последовательного накопления знаний, следовательно, пропуски отдельных тем не позволяют глубоко освоить как пропущенную тему, так и всю дисциплину в целом. Именно поэтому контроль над систематической работой студентов должен находиться в центре внимания преподавателя.

 При подготовке к лекционным занятиям (теоретический курс) обучающимся необходимо:

- перед очередной лекцией необходимо изучить по конспекту материал предыдущей лекции, просмотреть рекомендуемую литературу;

- при затруднениях в восприятии материала следует обратиться к основным литературным источникам, рекомендованным рабочей программой дисциплины. Если разобраться в материале самостоятельно не удалось, то следует обратиться к лектору (по графику его консультаций) или к преподавателю на лабораторных занятиях.

При подготовке к лабораторным занятиям, обучающимся необходимо:

- приносить с собой рекомендованную в рабочей программе литературу к конкретному занятию;

- до очередного лабораторного занятия по рекомендованным литературным источникам проработать теоретический материал, соответствующей теме;

- теоретический материал следует соотносить с нормативно-справочной литературой, так как в ней могут быть внесены последние научные и практические достижения, изменения, дополнения, которые не всегда отражены в учебной литературе;

- в начале занятий задать преподавателю вопросы по материалу, вызвавшему затруднения в его понимании и освоении при решении задач, заданных для самостоятельного решения;

- на занятии доводить каждую задачу до окончательного решения, демонстрировать понимание проведенных расчетов, в случае затруднений – обращаться к преподавателю.

Обучающимся, пропустившим занятия (независимо от причин), рекомендуется не позже, чем в 2-недельный срок явиться на консультацию к преподавателю и отчитаться по теме, изучавшейся на занятии.

Самостоятельная работа студентов имеет систематический характер и складывается из следующих видов деятельности:

- подготовка ко всем видам контрольных испытаний, в том числе к текущему контролю успеваемости (в течение семестра), промежуточной аттестации (по окончании семестра),

- самостоятельное изучение теоретического материала;

- оформление отчетов по лабораторным работам;

- подготовка к защите отчетов по лабораторным работам.

Для выполнения указанных видов работ необходимо изучить соответствующие темы теоретического материала, используя конспект лекций, учебники и учебно-методическую литературу, а также интернет-ресурсы.

Перечень учебно-методических изданий, рекомендуемых студентам для подготовки к занятиям и выполнению самостоятельной работы, а также

методические материалы на бумажных и/или электронных носителях, выпущенные кафедрой своими силами и предоставляемые студентам во время занятий, представлены в пункте 7 рабочей программы.

Учебно-методическая литература для данной дисциплины имеется в электронно-библиотечной системе «IPRbooks», а также на электронном ресурсе АГНИ [\(http://elibrary.agni-rt.ru\)](http://elibrary.agni-rt.ru/), доступ к которым предоставлен студентам.

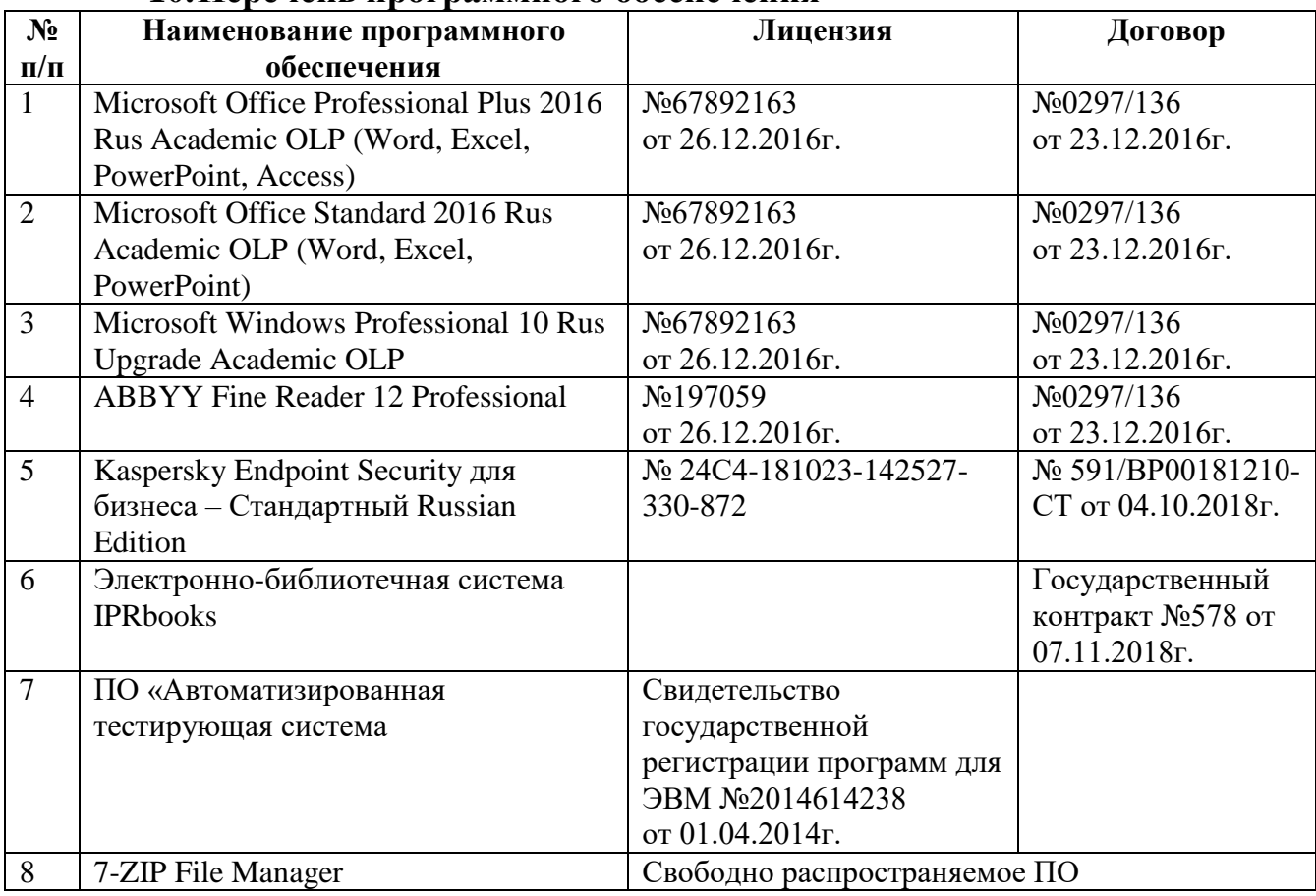

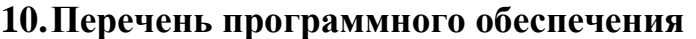

#### **11. Материально-техническая база, необходимая для осуществления образовательного процесса по дисциплине**

Освоение дисциплины «Информационные технологии в менеджменте» предполагает использование нижеперечисленного материально-технического обеспечения:

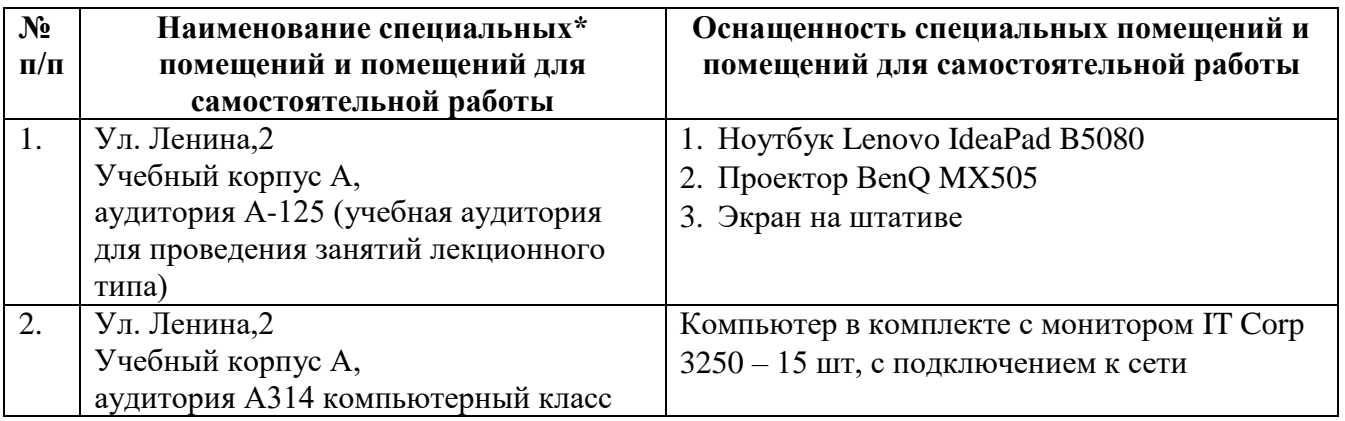

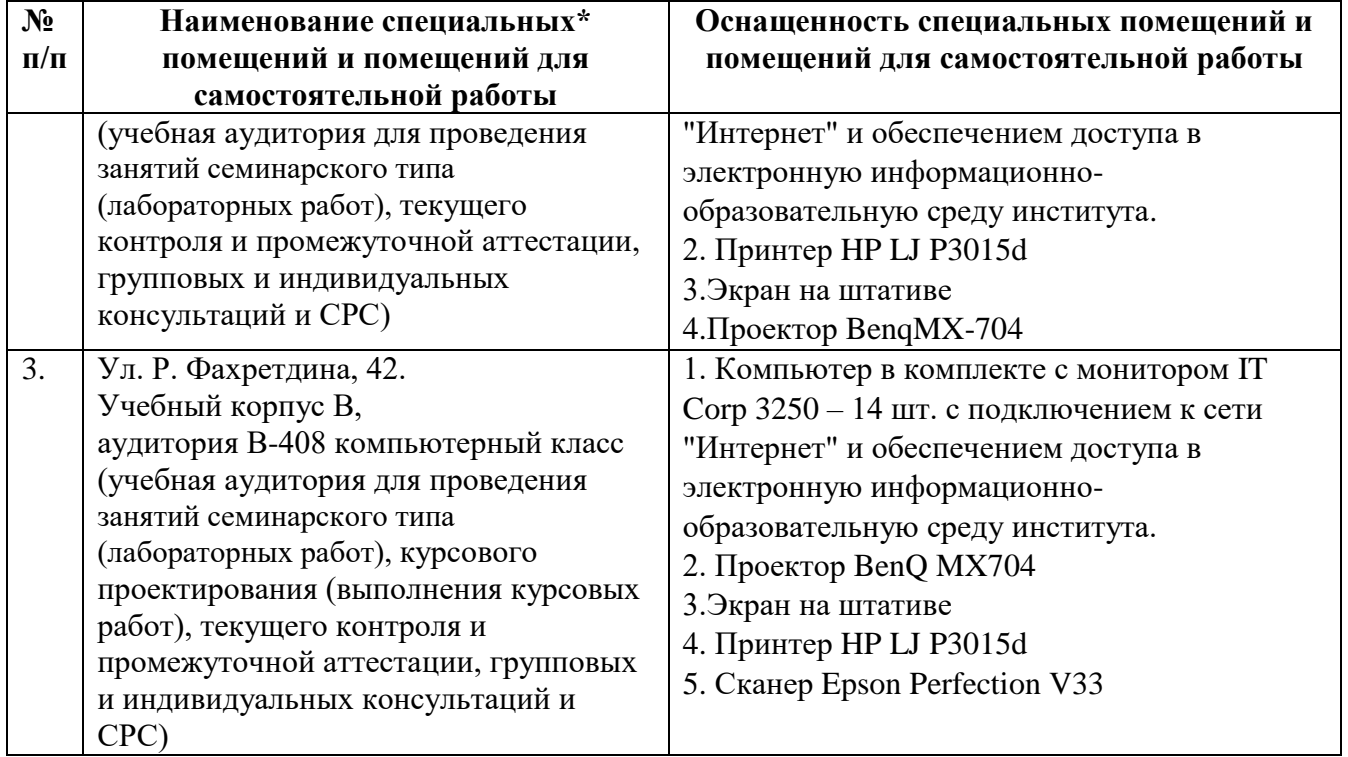

\*Специальные помещения – учебные аудитории для проведения занятий лекционного типа, практических и лабораторных занятий, курсового проектирования (выполнения курсовых работ), групповых и индивидуальных консультаций, текущего контроля и промежуточной аттестации, а также помещения для самостоятельной работы.

#### **12. Средства адаптации преподавания дисциплины к потребностям обучающихся лиц с ограниченными возможностями здоровья**

При необходимости в образовательном процессе применяются следующие методы и технологии, облегчающие восприятие информации обучающимися лицам с ограниченными возможностями здоровья:

- применение дистанционных образовательных технологий для передачи информации, организации различных форм интерактивной контактной работы обучающегося с преподавателем;

- применение дистанционных образовательных технологий для организации форм текущего контроля;

- увеличение продолжительности сдачи обучающимся лицам с ограниченными возможностями здоровья форм промежуточной аттестации по отношению к установленной продолжительности их сдачи:

- продолжительности сдачи зачёта или экзамена, проводимого в письменной форме, - не более чем на 90 минут;

- продолжительности подготовки обучающегося к ответу на зачёте или экзамене, проводимом в устной форме, - не более чем на 20 минут;

Рабочая программа составлена в соответствии с требованиями ФГОС ВО и учебным планом по направлению подготовки 38.03.02 Менеджмент, направленность (профиль) программы «Производственный менеджмент».

#### **АННОТАЦИЯ рабочей программы дисциплины**

## **«ИНФОРМАЦИОННЫЕ ТЕХНОЛОГИИ В МЕНЕДЖМЕНТЕ»**

#### Направление подготовки: 38.03.02 Менеджмент

#### Направленность (профиль) программы: Производственный менеджмент

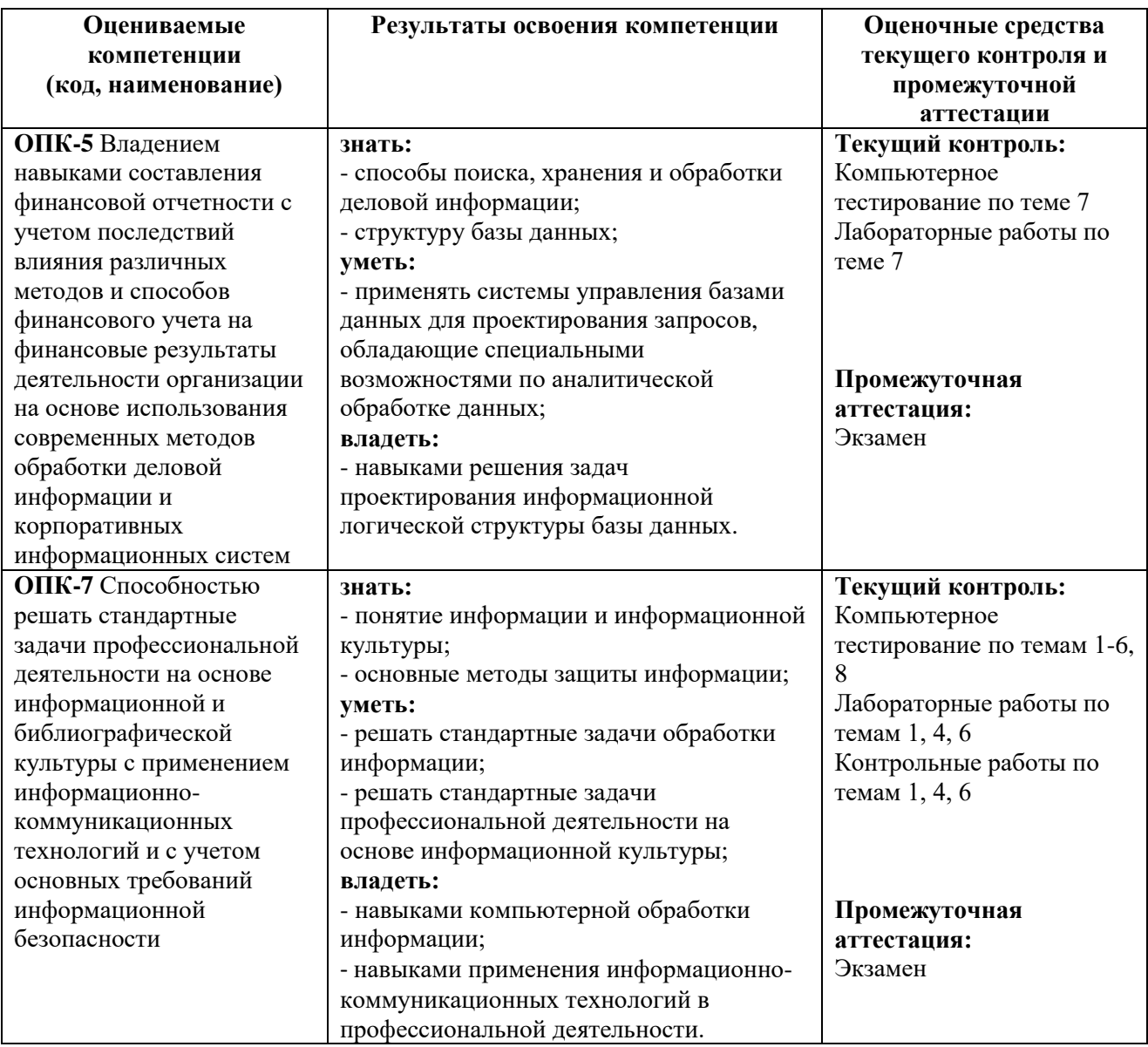

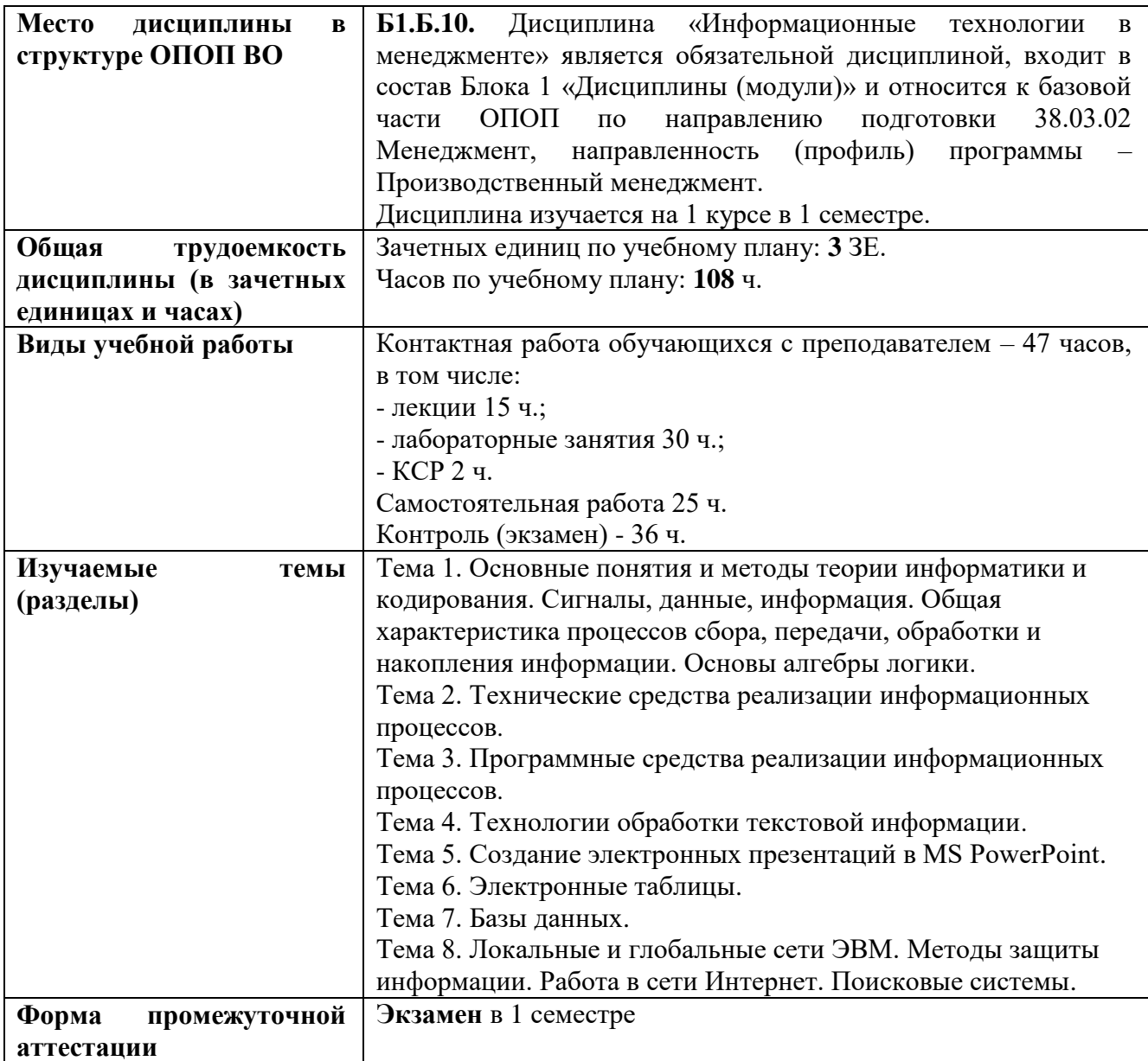

Приложение 2

## **УТВЕРЖДАЮ**

Первый проректор АГНИ

#### ЛИСТ ВНЕСЕНИЯ ИЗМЕНЕНИЙ к рабочей программе дисциплины Б1. Б.10. ИНФОРМАЦИОННЫЕ ТЕХНОЛОГИИ В МЕНЕДЖМЕНТЕ

Направление подготовки: 38.03.02 Менеджмент

1.

Направленность (профиль) программы: Производственный менеджмент

#### на 20 /20 учебный год

В рабочую программу вносятся следующие изменения:

Изменения в рабочей программе рассмотрены и одобрены на заседании кафедры «Математика и информатика» (наименование кафедры)

Заведующий кафедрой:

(ученая степен, ученое звание)

 $(nodnucb)$ 

 $(M. O.$  Фамилия)